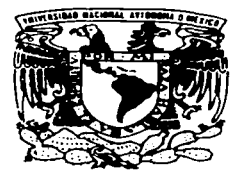

#### **UNIVERSIDAD NACIONAL AUTONOMA A** DE MEXICO

FACULTAD DE QUIMICA

"DETERMINACION DE PARAMETROS ESTRUCTURALES DEL FRAGMENTO 1-108 DE LA PROTEINA SV40 MEDIANTE EXPERIMENTOS MULTIDIMENSIONALES DE RESONANCIA MAGNETICA NUCLEAR".

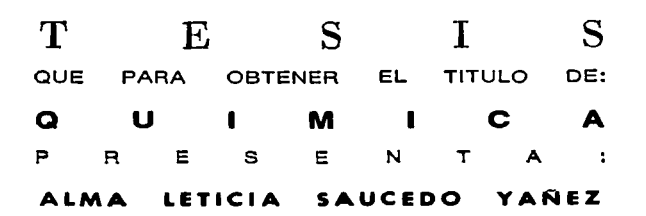

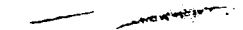

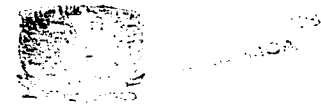

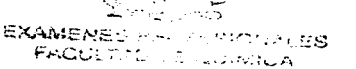

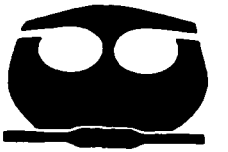

MEXICO, D.F.

2003

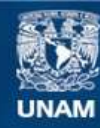

Universidad Nacional Autónoma de México

**UNAM – Dirección General de Bibliotecas Tesis Digitales Restricciones de uso**

# **DERECHOS RESERVADOS © PROHIBIDA SU REPRODUCCIÓN TOTAL O PARCIAL**

Todo el material contenido en esta tesis esta protegido por la Ley Federal del Derecho de Autor (LFDA) de los Estados Unidos Mexicanos (México).

**Biblioteca Central** 

Dirección General de Bibliotecas de la UNAM

El uso de imágenes, fragmentos de videos, y demás material que sea objeto de protección de los derechos de autor, será exclusivamente para fines educativos e informativos y deberá citar la fuente donde la obtuvo mencionando el autor o autores. Cualquier uso distinto como el lucro, reproducción, edición o modificación, será perseguido y sancionado por el respectivo titular de los Derechos de Autor.

Jurado asignado:

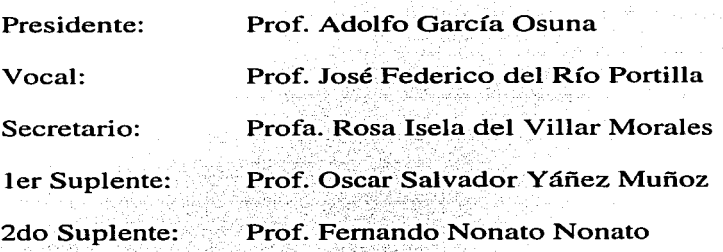

Sitio donde se desarrolló el tema:

Laboratorio de Bioquímica 1 y Laboratorio de Bioquímica IV, Opto. de Bioquímica, Instituto de Química, UNAM

Asesor: Dr. José Federico del Río Portilla

Sustentante:

Alma Leticia Saucedo Yáñez

# Con todo mi cariño y agradecimiento a

Olga y Adalberto, mis padres

C

# A mi Tía Toña

A mi Tía Lulú

A Laura

A Rodrigo,

las palabras están de más

*Agradecimientos* 

# *A la Universidad Nacional Autónoma de México*

*A la Fundadón Telmex* 

*Al Consejo Nacional de Ciencia y Tecnología Proyecto 32000N* 

*Agradecimientos* 

G

*A Federico del Río* 

*A Marco, Ernesto, E/y, Óscar, Juan, Águeda y Víctor (miembros activos de la comunidad del chiquillo)* 

# *A Héctor Barrios*

*Índice* 

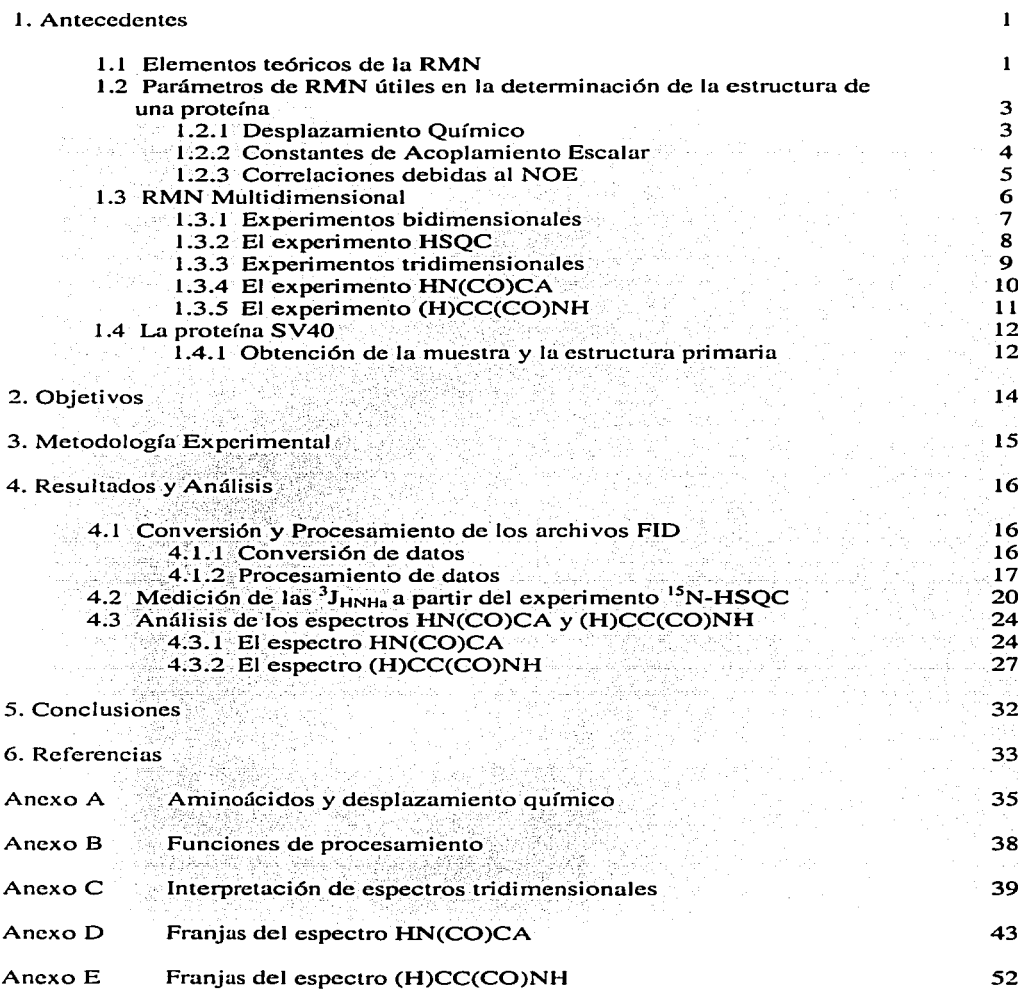

 $\ddot{\phantom{1}}$ 

#### 1. Antecedentes

#### 1.1 Elementos teóricos de la RMN <sup>1,2</sup>

El fenómeno de la RMN es el resultado de las manifestaciones del momento angular de espín nuclear (I), éste confiere propiedades magnéticas a los núcleos y los hace sensibles a los campos magnéticos. Dado que *I* es una cantidad vectorial el valor de la componente en z puede escribirse como:

> $(1)$ a del succe

> > 주시는 또는 부딪쳐

 $I_z = hm$ 

donde 
$$
I_z
$$
 tiene  $2I + 1$  valores permitidos.

El momento magnético nuclear  $(\mu)$  esta definido por:

12. Tan Laye

$$
\mu = \gamma I
$$
 (2)  

$$
\mu_z = \gamma I_z = \hbar m \gamma
$$
 (3)

donde y representa a la constante giromagnética, ésta tiene un valor característico para cada núcleo (ver tabla 1).

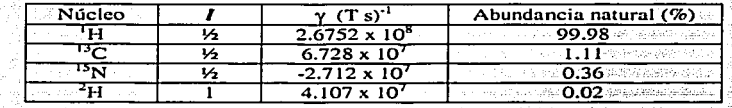

Tabla 1. El número cuántico de momento angular, (I), la constante giromagnética (y) y la abundancia natural isotópica para los núcleos comúnmente analizados en RMN de proteínas.

En el campo magnético de un equipo de RMN, el espín nuclear tiene una energía dada por:

$$
E_m = -\gamma I_z B_0 = -m\hbar\gamma B_0 \qquad (4)
$$

por lo que la diferencia energética entre dos niveles de energía adyacentes se escribe como (ver Fig. 1):

$$
\Delta E = \hbar \gamma \, B_0 \tag{5}
$$

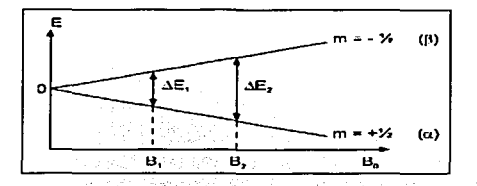

Fig. 1. La diferencia de energía,  $\Delta E$ , entre dos niveles **adyacentes esta en función de la densidad de flujo del campo**  magnético  $(B_0)$ 

La distribución de poblaciones en los niveles de energía puede ser calculada a panir de la ecuación de Boltzman: 주말까 꼭 공장을 보고 있으면 보다 "4012 대한 보이지만.<br>1209년 1월 1209년 #422 Su

$$
\frac{N_{\beta}}{N_{-}} = e^{-\Delta E/k_{B}T} = 1 - \frac{\Delta E}{k_{B}T} = 1 - \frac{\gamma \hbar B_{0}}{k_{B}T}
$$
(6)

angel<br>Men

raznésia

년 : 도장

La precesión alrededor de un campo ubicado en el eje *z* produce una magnetización macroscópica (M*<sup>0</sup> )* a lo largo de la dirección del campo magnético debido a la pequeña diferencia poblacional entre los estados  $\alpha$  y  $\beta$  (ver fig. 2). 에 보고 되어 주는 무료 부분을 했다  $\alpha$  y  $\beta$  (ver fig. 2). Gert Ge

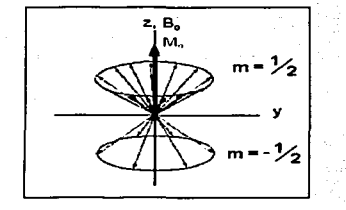

**Fig. 2. Distribu;;ión poblacional de los espines nucleares. Debido a que Na>**  *N/3* **se produce como resultante una magnetización macroscópica** *(Mo).*  고 많은 음식을 잘 가득했다

lika dal katao ika

4월 작용할

La condición de resonancia se cumple cuando la frecuencia v<sub>1</sub> de la transición entre los niveles de energía **satisface la ecuación:** 

$$
h\nu_1 = \Delta E \qquad (7)
$$

que puede ser expresada en función de *8 <sup>0</sup> :* 

$$
v_{\rm L} = v_{\rm i} = \left| \frac{\gamma}{2\pi} \right| B_0 \qquad (8)
$$

dónde v<sub>l</sub> es la frecuencia de Larmor, frecuencia de precesión o frecuencia de resonancia. En (8) se observa que la frecuencia de resonancia depende de y, en consecuencia, v<sub>1</sub> será diferente para cada isótopo.

#### 1.2 Parámetros de RMN útiles en la determinación de la estructura de una proteína

El desarrollo de la biología molecular, de los sistemas computacionales, así como también de la espectroscopia de resonancia magnética nuclear de pulsos (RMN) ha posibilitado la elucidación de la estructura de macromoléculas biológicas utilizando prácticamente los mismos parámetros con los que se caracterizan los compuestos orgánicos sencillos.

## 1.2.1 Desplazamiento Outmico<sup>3,4</sup>

El desplazamiento químico de un núcleo (δ) depende de los enlaces covalentes que está formando y del medio ambiente no enlazante que lo rodea. Por ejemplo, un protón que esté próximo a un anillo aromático o a un grupo carbonilo presenta desviaciones grandes en su desplazamiento químico con respecto del valor que muestra cuando se encuentra en un fragmento peptídico sin estructura definida. Debido a la variación de 8 con la estructura secundaria y terciaria de una proteína, el desplazamiento químico es un parámetro que proporciona información sobre la conformación de un aminoácido en una cadena proteica.

El desplazamiento químico del protón alfa (H $\alpha$ ) varía con la estructura secundaria que está formando el aminoácido al que pertenece. En promedio, los Ho de residuos que forman parte de una estructura de hélice-α tienden a desplazarse 0.3 ppm hacia campo alto y 0.3 ppm hacia campo bajo cuando forman parte de una hoja- $\beta$  con respecto de los valores calculados para cadenas peptídicas lineales. Estas variaciones permitieron desarrollar un método para calcular la estructura secundaria de una proteína a partir de  $\delta_{\text{H}\alpha}$ : el índice de desplazamiento químico de protón  $(^1H\text{-CSI}^{-1}H\text{-Chemical Shift Index}$ ; ver referencia 3). El <sup>1</sup>H-CSI se calcula de la siguiente manera:

1. Si el  $\delta_{H\alpha}$  es mayor al desplazamiento del H $\alpha$  en un fragmento sin estructura (ver el intervalo en ANEXO A), entonces se asigna al residuo un valor de  $+1$ . Si por el contrario el desplazamiento es menor, se asigna un valor de -1. Para cualquier otro caso se da un valor de 0.

Una secuencia ininterrumpida de al menos 4 aminoácidos con un índice de  $-1$  forman una hélice.  $2.$ En cambio, una secuencia ininterrumpida de al menos 3 aminoácidos con un índice de +1 forman una hebra-B.

Una extensión de este método se aplica al desplazamiento químico de carbono, ya que existe una fuerte correlación entre el desplazamiento químico del C $\alpha$  y la estructura secundaria. Los  $\delta_{ca}$  se corren a campo bajo cuando están localizados en hélices y a campo alto cuando forman parte de una hoja- $\beta$ . Para calcular  $e^{1/3}$ C $\alpha$ -CSI se procede de la forma mencionada anteriormente considerando el intervalo indicado en el ANEXO A. Sin embargo, en este caso, una secuencia ininterrumpida de al menos 4 residuos con un índice de +1 forman una hélice. En cambio, una secuencia ininterrumpida de al menos 3 aminoácidos con un índice de -1 forman una hebra-ß.

# 1.2.2 Constantes de Acoplamiento Escalar<sup>5,6</sup>

Una segunda fuente de información estructural es la constante de acoplamiento escalar entre átomos separados por tres enlaces covalentes. Mediante las relaciones empíricas de Karplus, las constantes de acoplamiento (<sup>3</sup>J) están relacionadas con el ángulo diedral (0) y éste con el ángulo de torsión φ (ver fig.  $3).$ 

$$
\theta = [\phi - 60^{\circ}] \tag{9}
$$

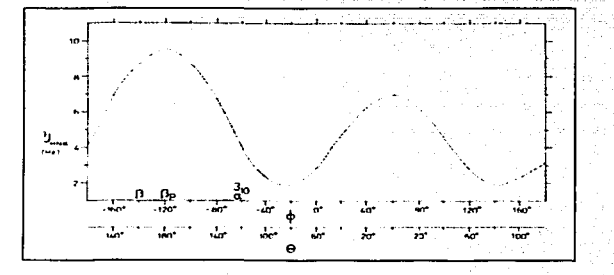

Fig. 3. Gráfica de  $3$ <sub>HNH $\alpha$ </sub> vs.  $\phi$ . Los valores de  $\phi$ para elementos regulares de estructura secundaria se indican como  $\alpha$ , 3.10,  $\beta$  y  $\beta$ p.

Para la determinación estructural de proteínas, las relaciones de Karplus más importantes son las siguientes (ver referencia 6):

> ${}^{3}J_{H N H \alpha}(\theta) = 6.4 \cos^{2} \theta - 1.4 \cos \theta + 1.9$  ${}^{3}J_{\text{Hodfl}}(\theta) = 9.5 \cos^{2} \theta - 1.6 \cos \theta + 1.8$

donde J<sub>HNHa</sub> denota a la constante de acoplamiento escalar entre el protón de amida y el protón alfa, y  $3J_{\text{Hall}}$  entre los protones  $\alpha \vee \beta$ .

Las constantes de acoplamiento están dadas en Hertz y proporcionan información sobre la conformación local (estructura secundaria) de una cadena polipeptídica. En la tabla 2 se encuentran los valores esperados para <sup>3</sup>J<sub>HNHa</sub> según la estructura secundaria en la que esté inmerso un aminoácido, aceptándose que si  $^3$ J<sub>HNHα</sub> < 6.0 Hz se trata de un residuo formando una estructura helicoidal, mientras que si  $^3$ J<sub>HNHa</sub> > 7.0 Hz el aminoácido está en una estructura de hoia B.

| Estructura Secundaria     | $\phi$ (?) where we are seen $J_{H N H \alpha}$ (Hz) where $\alpha$ |  |
|---------------------------|---------------------------------------------------------------------|--|
| Hélice $\alpha$ derecha   |                                                                     |  |
| Hélice 3.10 derecha       | . $-60$ means allowed that $\sim 4.2$ supervisions and              |  |
| Hélice $\alpha$ izquierda | $\sim$ 57. against the Lagrange and $6.9$ and $\sim$ and $\sim$     |  |
| Hoja ß antiparalela       | . 139 % * * * * * * * * * * * * * * 8.9 * * * * * * * * * *         |  |
| Hoja $\beta$ paralela     | TERN - 1 19 MAARD ARMAN WARRANT AND A 19 MAL AND A                  |  |

Tabla 2. Valores esperados de  $\phi$  y  $^{3}$ J<sub>HNHα</sub> según el elemento de estructura secundaria

# 1.2.3 Correlaciones debidas al NOE (Nuclear Overhauser Effect)<sup>7,8</sup>

Con mucho, el parámetro de RMN más importante para determinar la estructura de una biomolécula es el NOE. Es por esto que la determinación de la estructura de una proteína mediante esta técnica espectroscópica depende fundamentalmente de la cantidad de restricciones de distancia derivadas de las correlaciones NOE entre dos atomos de hidrógeno. Las señales NOE son datos esenciales para definir la estructura secundaria y terciaria de una polipeptido, porque permiten establecer conexiones entre núcleos de  ${}^{1}H$  que se encuentran espacialmente separados por una distancia menor a 5 Å, sin importar que pertenezcan a residuos que secuencialmente están muy distantes.

La intensidad de un NOE en un espectro NOESY, es decir, su volumen (V), está relacionada a la distancia (r) entre los dos núcleos involucrados mediante la siguiente ecuación:

$$
V \alpha < r^6 > f(\tau_c)
$$

donde la función  $f(\tau_c)$  involucra la transferencia de magnetización debida al movimiento de la molécula. La cuantificación de un NOE es, entonces, equivalente a determinar el volumen de la señal fuera de la diagonal en el espectro NOESY. La confiabilidad con la que éste se determine es un parámetro importante para obtener estructuras de alta calidad.

#### 1. 3 RMN Multidimensional

Un experimento de RMN en una dimensión tiene dos etapas: la preparación y la detección. Durante la preparación, en el caso más simple, se aplica un pulso de 90° que rota la magnetización de su estado de equilibrio (M<sub>0</sub>) al plano  $xy'(M_2 \circ M_3)$ . Consecuentemente el espín precesa alrededor del eje z. lo que se detecta como una señal en un receptor. El decaimiento de la señal debido a la relajación se conoce como decaimiento libre de la inducción (FID por sus siglas en inglés Free Induction Decay).

En la RMN multidimensional un componente crucial de muchos experimentos es la secuencia de pulsos **INEPT:** 

El objetivo de la secuencia INEPT es transferir la polarización de un núcleo sensible con una constante giromagnética grande (generalmente protones), a un núcleo menos sensible con una constante giromagnética pequeña (nitrógeno o carbono), mediante la interacción del acoplamiento escalar, de modo que se incremente la señal del heteronúcleo. Este bloque de pulsos se utiliza en muchos experimentos de RMN multidimensional.

El tren de pulsos de la secuencia INEPT consiste en los siguientes pasos:

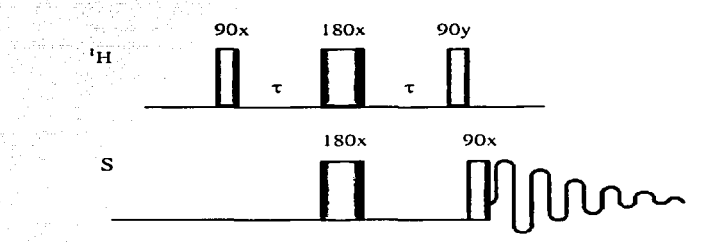

- Un pulso de 90° sobre <sup>1</sup>H genera una magnetización transversal.  $1.$
- 2. Un eco de espín heteronuclear durante un periodo fijo permite la evolución de los acoplamientos heteronucleares. Los pulsos simultáneos de 180° sobre <sup>1</sup>H y S se aplican a la mitad de este periodo para reenfocar el desplazamiento químico. Al final de este periodo, se obtiene una magnetización en antifase de <sup>1</sup>H con respecto a la de S.
- 3. Pulsos simultáneos de 90° sobre <sup>1</sup>H y S transfieren la magnetización de <sup>1</sup>H a S. Al final de la secuencia INEPT se obtiene una magnetización en antifase de S con respecto a la de <sup>1</sup>H.

La magnetización en antifase de S puede dejarse evolucionar para obtener una magnetización en fase de S con respecto a <sup>1</sup>H, o bien para obtener una magnetización en antifase de S con respecto a un tercer núcleo.

### 1.3.1 Experimentos bidimensionales (2D)<sup>7,9</sup>

En adición a la preparación y a la detección de un experimento unidimensional, un experimento en 2D consta de un período de evolución y un tiempo de mezclado. De modo esquemático:

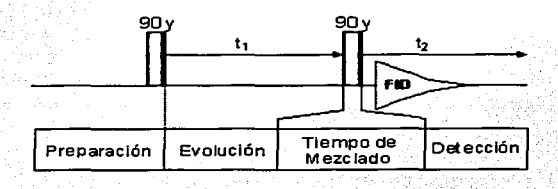

Después de la preparación, que en el caso de un experimento en dos dimensiones puede constar de varios pulsos de radiofrecuencia, los espines precesan libremente durante el tiempo variable t<sub>i</sub> (tiempo de evolución). Durante este tiempo la magnetización precesa en función del desplazamiento químico y del acoplamiento del primer núcleo. Posteriormente, durante el tiempo de mezclado (tm), la magnetización se transfiere al segundo núcleo, conteniendo la información del  $\delta$  del primero. Las secuencias de mezclado utilizan dos mecanismos para transferir la magnetización: el acoplamiento escalar y el acoplamiento dipolar. Los datos se adquieren durante el tiempo t<sub>2</sub> ya que en este momento la magnetización posee la información del δ del segundo núcleo. Después de aplicar dos transformadas de Fourier (TF) se obtiene un espectro en dos dimensiones con dos ejes de frecuencia (ver fig. 4).

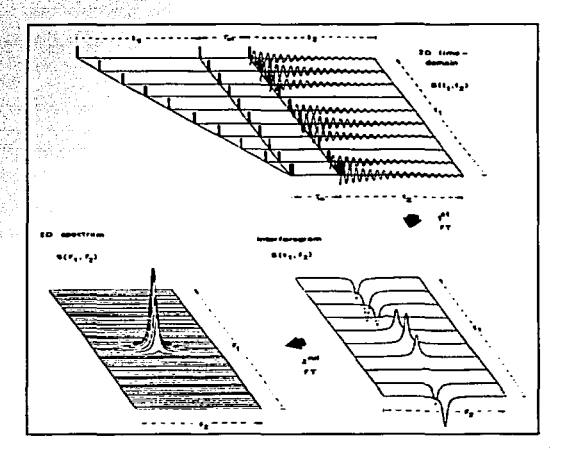

Fig. 4. Representación esquemática de la TF de un experimento en 2D.

1.3.2 El experimento HSQC (Heteronuclerar Single-Quantum Coherence)<sup>7.10.11</sup>

Este experimento permite obtener una correlación heteronuclear en dos dimensiones para un sistema de espines IS  $(I = {}^{1}H, S = {}^{15}N$  o  ${}^{13}C$ ), en donde los espines I y S están directamente unidos por un enlace covalente y el protón / puede presentar adicionalmente acoplamiento escalar con un protón, K, a más de un enlace de distancia. Para este sistema se asume que la constante de acoplamiento escalar  $J_{1K}$  es mucho más pequeña que la constante  $J_{15}$ .

La secuencia de pulsos del experimento HSQC es la siguiente:

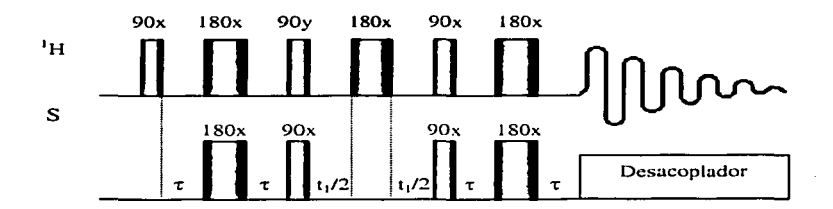

Simplificando, puede decirse que consiste en cuatro etapas independientes:

- 1. Inicialmente, la secuencia INEPT es utilizada para transferir la polarización de l a S vía  $J_{15}$ .
- 2. La polarización en antifase de S evoluciona durante un periodo de evolución variable t., bajo el efecto del desplazamiento químico de S. El acoplamiento heteronuclear IS es reenfocado al aplicar un pulso de 180° a la mitad de este periodo.
- 3. Una secuencia de pulsos retro-INEPT convierte la polarización en antifase de S, en polarización en fase de I.
- 4. Finalmente, se realiza la adquisición del protón desacoplando S.

El espectro de un experimento HSQC muestra las correlaciones de los desplazamientos químicos del heteronúcleo (dimensión F1) y de los protones (dimensión F2) mediante el acoplamiento heteronuclear 1J<sub>/s</sub>. Debido a que el desacoplamiento de S se lleva a cabo durante la adquisición del protón en F2, podrán observarse las señales de resonancia de los acoplamientos protón-protón con una constante de acoplamiento denotada por  $J_{ik}$ .

#### **Antecedentes**

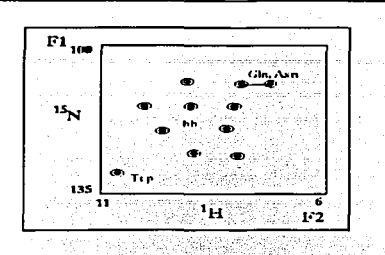

Fig. 5. Esquematización del experimento <sup>15</sup>N-HSQC. En este espectro las dimensiones están dadas por  $H_N y^{15} N_H$ .

# 1.3.3 Experimentos tridimensionales (3D)<sup>12</sup>

Al insertar un segundo tiempo de evolución y un tercer tiempo de mezclado en el esquema de un experimento en 2D se tiene la anatomía de un espectro en 3D:

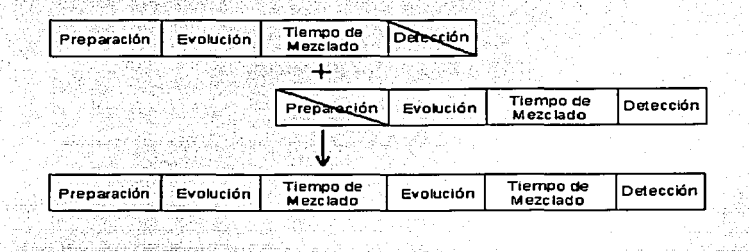

Después de aplicar 3 TF a la función obtenida por la secuencia de pulsos, se genera un espectro en 3D con 3 ejes de frecuencia. Se dice que un espectro tridimensional esta constituido por una serie de espectros en 2D dispersados a lo largo de F3 (ver fig. 6):

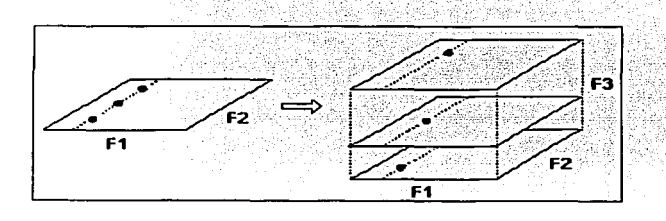

Fig. 6. Representación de un espectro en 3D. Las señales de las correlaciones (F1,F2) de un espectro en 2D quedan separadas en diferentes planos por una correlación adicional (F3) en un espectro tridimensional.

#### **Antecedentes**

# 1.3.4 El experimento HN(CO)CA 7.10.12

Este experimento proporciona correlaciones secuenciales entre el <sup>1</sup>H de amida  $(^1H^N)$  y el <sup>15</sup>N de un aminoácido  $(^{15}N^{11})$  con el  $^{13}C^{\alpha}$  del residuo anterior mediante la transferencia de polarización vía el núcleo  ${}^{13}$ CO. Lo anterior involucra a las siguientes constantes de acoplamiento:  ${}^{1}J_{HN}$ ,  ${}^{1}J_{NCO}$  y  ${}^{1}J_{C\alpha CO}$ . Este experimento es utilizado con proteínas marcadas con  $^{15}N$  v  $^{13}C$ . Debido a que los protones de amida están involucrados en la transferencia de polarización, el experimento debe ser corrido en H<sub>2</sub>O.

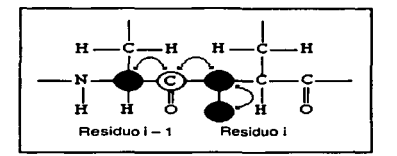

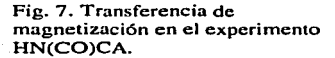

La secuencia de pulsos del experimento HN(CO)CA es muy complicada, por lo que sólo se enumerarán los pasos que involucran la transferencia y la evolución de la polarización:

- 1. Inicialmente, una secuencia de pulsos INEPT permite la transferencia de polarización del <sup>1</sup>H al  $^{15}$ N vía la  $^{11}$ J<sub>HN</sub>.
- 2. El desplazamiento químico del <sup>15</sup>N evoluciona durante un periodo de evolución variable ti.
- Un tiempo de evolución fijo logra que la polarización de <sup>15</sup>N quede en antifase con respecto a 3. <sup>13</sup>CO, vía <sup>1</sup>J<sub>NCO</sub>, seguido por una transferencia de polarización a <sup>13</sup>CO como consecuencia de la aplicación de pulsos simultáneos de 90° en <sup>15</sup>N y <sup>13</sup>CO.
- 4. Posteriormente, otro tiempo de evolución fijo logra que la polarización de <sup>13</sup>CO quede en antifase con respecto a  ${}^{13}$ C $\alpha$ , vía  ${}^{11}$ <sub>Ceco</sub>.
- 5. El desplazamiento químico de <sup>13</sup>C $\alpha$  evoluciona durante un periodo de evolución variable t<sub>2</sub>, tal y como ocurre en el experimento HMQC (Heteronuclear Multiple Quantum Coherence).
- 6. La polarización es transferida de regreso a los protones de amida mediante la transferencia reversa de los pasos descritos en los puntos 4,  $3 \vee 1$ .
- 7. Finalmente, la detección de protón se hace desacoplando <sup>15</sup>N.

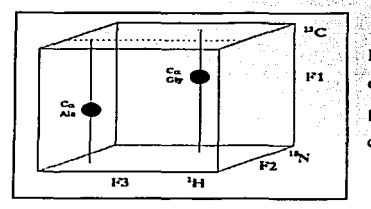

Fig. 8. Esquematización del experimento HN(CO)CA. En un espectro tridimensional HN(CO)CA, las dimensiones estan dadas por  $H_N$ ,  $^{15}N_H$   $V^2$   $^{13}C\alpha$ . Una señal de este espectro tendrá coordenadas en  $(H^N, N, C\alpha_{k-1})$ .

# 1.3.5 El *experimento* (H)CC(CO)NH *<sup>7</sup> • 1 º· 12·'-'*

Este experimento está específicamente diseñado para correlacionar las señales de resonancia del <sup>I</sup>H de amida  $({}^{1}H^{N})$  y el <sup>15</sup>N de un aminoácido (<sup>15</sup>N<sup>H</sup>) con el <sup>13</sup>C<sup> $\alpha$ </sup> y los <sup>13</sup>C de la cadena lateral del residuo anterior mediante la transferencia de polarización vía el núcleo <sup>13</sup>CO. Lo anterior involucra a las constantes de acoplamiento que se enumeran a continuación:  $J_{\text{HN}}$ ,  $J_{\text{NCO}}$ ,  $J_{\text{C}\alpha\text{CO}}$  y  $J_{\text{CC}}$ . Este experimento es utilizado con proteínas marcadas con <sup>15</sup>N y <sup>13</sup>C. Debido a que los protones de amida están involucrados en la transferencia de magnetización, el experimento debe ser corrido en H<sub>2</sub>O.

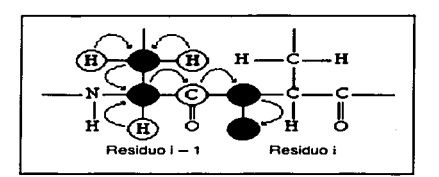

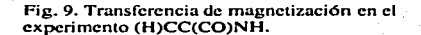

La secuencia de pulsos del experimento (H)CC(CO)CA'es muy complicada, por lo que sólo se enumerarán los pasos que involucran la transferencia y la evolución de la polarización: "

- l. -Inicialmente, una secuencia de pulsos INEPT permite la transferencia de polarización del <sup>1</sup>H al <sup>13</sup>C vía la<sup>\*1</sup>J<sub>uc</sub>.
- 2. El desplazamiento químico del <sup>12</sup>C evoluciona durante un periodo de tiempo constante  $\tau_1$ , que tiene una duración de  $1/(4J<sub>CC</sub>)$ , seguido por una secuencia de pulsos  $^{11}C^{-12}C$ -DIPSY-2 (mezclado isotrópico) que permite transferir la polarización de los  ${}^{\circ}C$  de la cadena lateral al  ${}^{\circ}C\alpha$ .
- 3. Un tiempo de evolución fijo logra que la polarización de <sup>13</sup>C $\alpha$  quede en antifase simultáneos de 90° en <sup>13</sup>C y <sup>13</sup>CO.<br>4. Posteriormente, otro tiempo de evolución fijo logra que la polarización de <sup>13</sup>CO quede en antifase  $^{13}$ CO, vía  $^{11}$ <sub>CaCO</sub>, seguido por una transferencia de polarización a <sup>13</sup>CO por la aplicación de pulsos
- de pulsos simultáneos de 90° en <sup>15</sup>N y <sup>13</sup>CO.
- 5. El desplazamiento químico de <sup>15</sup>N evoluciona durante un periodo de tiempo constante  $\tau_2$ .
- 6. La polarización es transferida de regreso a los protones, de amida mediante la una secuencia de pulsos retro-INEPT.
- 7. Finalmente, la detección de protón se hace desacoplando <sup>15</sup>N.

En un espectro tridimensional (H)CC(CO)NH, las dimensiones están dadas por  ${}^{1}H_N$ ,  ${}^{15}N_H$  y  ${}^{13}C$ .

#### **Antecedentes**

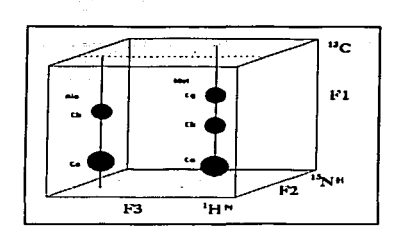

10. Esquematización del experimento (H)CC(CO)NH. Las Fig. dimensiones están dadas por  ${}^{1}H^{N}$ ,  ${}^{15}N^{H}$  v  ${}^{13}Cx$ . Una señal de este espectro tendrá las coordenadas  $(H^N, N, Cx_{k+1})$ , donde x puede ser  $\alpha, \beta, \gamma$ , etc.

# 1.4 La proteína SV40 14,15,16

En 1960, un grupo de investigadores estadounidenses descubrieron que las células de riñón del mono rhesus empleadas en la producción de la vacuna contra la poliomielitis, estaban contaminadas con el virus de simio-40 (SV40). Posteriormente se encontró que este virus codifica para dos proteínas que están implicadas en procesos de tumorigénesis.

Si bien las investigaciones realizadas en Estados Unidos y Europa a lo largo de casi 40 años no han permitido establecer una relación causa-efecto entre la exposición a la vacuna de la polio contaminada con  $SVAO$  y el desarrollo de cáncer, diversos estudios indican la posibilidad de que la proteína  $SVAO$ contribuya en la generación de ciertos procesos tumorales. La oncoproteína Tag-SV40, uno de los péptidos producidos por el virus SV40, es una proteína multifuncional de 708 aminoácidos que inhibe a la familia de proteínas que regulan el ciclo celular e interfiere con la expresión normal del gene supresor de tumores (p53), provocando la transformación de líneas de células humanas in vitro, así como la producción de tumores en roedores. Esta proteína ha sido detectada en diversos tipos de cánceres humanos tales como el cáncer de pleura (pulmón) y el de peritoneo (abdomen).

En el presente trabajo se estudió el fragmento 1-108 de la región amino terminal de la proteína SV40, ya que esta región por sí sola es capaz de interrumpir los procesos de regulación del ciclo celular.

# 1.4.1 Obtención de la muestra y la estructura primaria<sup>17</sup>

La proteína enriquecida con <sup>13</sup>C y <sup>15</sup>N fue obtenida en los laboratorios de la Escuela de Medicina de la Universidad de Harvard por el grupo de investigación del Dr. Gerald Wagner. El ADN cíclico que codifica para el fragmento 1-108 de la proteína SV40 fue expresado en *Escherichia coli*. Las células transformadas crecieron en un medio mínimo para proteínas marcadas isotópicamente (M9). Una vez producida, la proteína fue purificada mediante cromatografía de partición.

La estructura primaria del fragmento 1-108 de la proteína SV40 es la siguiente:

the control of the part in probability of the

in Brattler yn N

a ni Special pe Pela

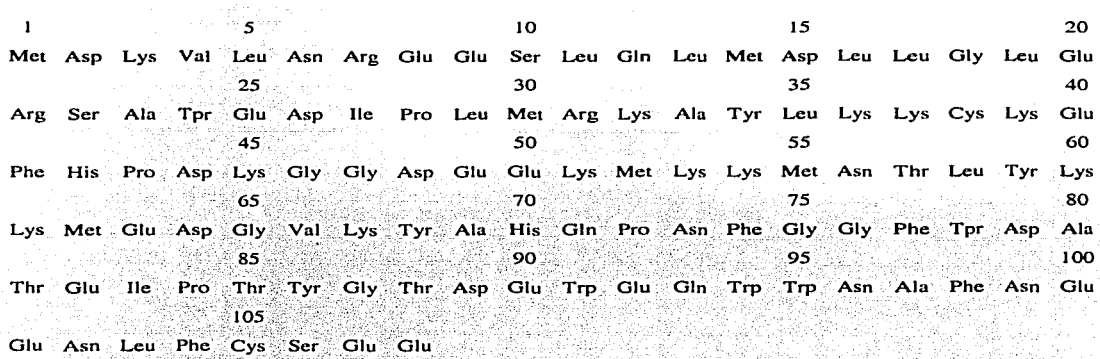

Recientemente, mediante el análisis de espectros multidimensionales de RMN (<sup>15</sup>N-TOCSY-HSQC y <sup>15</sup>N-NOESY-HSQC) y cálculos de dinámica molecular, se determinó la estructura secundaria y la terciaria a baja resolución del fragmento 1-108 de la región amino terminal de la proteína SV40. Se encontró que el fragmento está formado únicamente por hélices  $\alpha$ , que se definen claramente en cuatro regiones, descartándose la presencia de plegamientos de hoja B (ver tabla 3).

-48 San I

isébeliké (bid

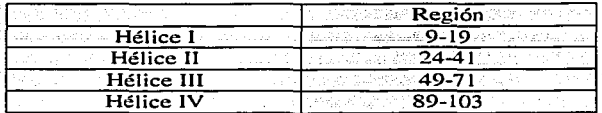

Tabla 3. Regiones con estructura secundaria definida de la proteína SV40(1-108).

2. Obietivos

1. Implementar una metodología para el procesamiento de experimentos multidimensionales de resonancia magnética nuclear en el laboratorio de determinación de estructuras de proteínas por RMN del Instituto de Ouímica.

2. Medir las <sup>3</sup>Junua de los aminoácidos del fragmento 1-108 de la proteína SV40 a partir del espectro <sup>15</sup>N-HSQC utilizando el método modificado de duplicación de J's.

3. Asignar los sistemas de espín de <sup>13</sup>C de los aminoácidos del fragmento 1-108 de la proteína SV40 mediante el análisis de los espectros HN(CO)CA y (H)CC(CO)NH.

G. A.

#### 3. Metodología Experimental

El procedimiento experimental que se siguió para establecer los parámetros de RMN, que posteriormente permitirán determinar la estructura tridimensional del fragmento 1-108 de la protéina SV40, involucró las siguientes etapas:

- 1. Procesamiento de los datos  $FID's$  de los experimentos <sup>15</sup>N-HSOC y (H)CC(CO)NH con los programas NMRPipe y SPSCAN para obtener los espectros de RMN multidimensionales.
- 2. Medición de las <sup>3</sup>Justica a partir del espectro <sup>15</sup>N-HSOC utilizando el método de duplicación de J's en el dominio de las frecuencias.
- 3. Análisis de los espectros tridimensionales HN(CO)CA y (H)CC(CO)NH con el programa XEASY para obtener los sistemas de espín de <sup>13</sup>C de los aminoácidos del fragmento peptídico.

Los experimentos de RMN se realizaron en un equipo Varian Unity Plus de 500 MHz en la Escuela de Medicina de la Universidad de Harvard por el grupo de investigación del Dr. G. Wagner.

El procesamiento y el análisis de los espectros se hizo en los equipos de cómputo MAYAPAN (PC dual con 2 procesadores *pentium III* a 800MHz, 512 Mb de memoria RAM y sistema operativo LINUX) y SACBE (PC dual con 2 procesadores pentium III a 1GHz, 1024 Mb de memoria RAM y sistema operativo LINUX), en ambos están instalados los programas NMRPipe, SPSCAN y XEASY.

#### 4. Resultados y Análisis

#### 4.1 Conversión y Procesamiento de los archivos FID

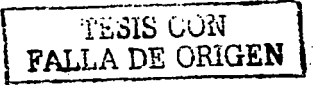

Una vez que se ha realizado un experimento en el caujpo de NMR es necesario efectuar la conversión y hacer el procesamiento de los datos. Los archivos generados por un equipo Varian (procpar y fid) que contienen la información sobre las condiciones experimentales y los espectros en el dominio del tiempo. deben ser transformados al formato de NMRPipe. Éste es un programa que permite la conversión, el procesamiento y la visualización de datos en planos bidimensionales.

La conversión y el procesamiento implicaron la creación de un archivo con una serie de instrucciones (texto de conversión) que extraen del archivo *fid* los datos que serán analizados. Para la visualización se utilizó el programa SPSCAN que, a través de modificaciones del macro e incorporado en el texto de conversión, permite el intercambio flexible de datos de cualquier archivo fid al programa XEASY. El macro *pipe2xeasy a.spm* hace factible crear los archivos \*.3D.16 y \*.3D. param, que son indispensables para realizar el análisis espectral.

#### 4.1.1 Conversión de datos 18.19.20

El primer paso que se realizó para convertir los datos fue la transferencia de los archivos generados por el espectrómetro de RMN al formato utilizado por NMRPipe. Para ello, una vez que se ha iniciado una sesión de NMRPipe, se utiliza la opción Convert Varian de la barra del menú Proc. La pantalla que se despliega es la que se muestra en la figura 11.

| <b>Sended Figure Engineers Sender Educations - Management Control Control Pro-</b>                                                                                                    | <b>Barbara</b> |
|----------------------------------------------------------------------------------------------------|----------------|
| <b>September 2019 - School September 2019</b><br>$-1 - 1 - 1 - 1 - 1 - 1$<br>Washington Trees on MT                                                                                                    |                |
|                                                                                                    |                |
| as exercises and commer-                                                                                                    |                |
| 2000 TO<br>----                                                                                                    |                |
| <b><i>Property and Services</i></b><br>Tammaradaru (K)z. Promfile - - - - M                                                                                                    |                |
|                                                                                                    |                |
|                                                                                                    |                |
| <b>START AND IMPORTANT REVIEW --</b><br><b>AND RESIDENTS</b>                                                                                                    |                |
| All School of Andream All All Andrews Committee and the Committee of the Committee of the Committee of the Committee of the Committee of the Committee of the Committee of the Committee of the Committee of the Committee of<br><u>्लिक सम्मान सम्</u><br>и |                |
| and the complete than the state of<br><b>Straighter of the Straight</b><br><b>Kommer</b><br><b>Contractor</b> Contractor                                                                                                    |                |
| <b>ACRESSED AND THE REAL</b><br>$\sqrt{2}$<br><b>START</b>                                                                                                    |                |
| The President of Page 15th Superintending and the State of<br>$\sim$ $\sim$ $\sim$ $\sim$ $\sim$                                                                                                    |                |
| <b>BIG ALL AND CON BIGHTS ST</b>                                                                                                    |                |
| A <del>DARAHAN SASARA BERTAMA BINYA L</del><br>ter a constant and the constant of the                                                                                                    |                |
| - Bood Parametera  (Soon Script,"   - Executo Seript    Mide Script .                                                                                                    |                |
|                                                                                                    |                |

Fig. 11. Ventana NMRPipe Conversión Utility para los archivos generados por un equipo Varian.

En el campo de Spectrometer Input debe introducirse el directorio completo (path) del archivo que va a ser convertido (el archivo fid generado por un equipo Varian). En el campo Output Template se introduce el nombre que tendrá el archivo con el formato de NMRpipe, este archivo debe tener extensión *fid*. En

#### Resultados y Análisis

Output Script se escribe el nombre del archivo en el que aparecerá el texto de conversión, este archivo debe tener extensión *com*. En el campo *Dimension Count* se introduce el número de dimensiones del espectro que va a ser procesado.

Posteriormente, se leen los parámetros espectrales del archivo *procpar* con *Read Parameters*. Esta opción actualiza automáticamente los valores de los campos de los parámetros Total Points, Valid Points, *Spectral Width*, etc. e inicia el *script* que aparecerá en el archivo \*.com.

La ventana desplegada después de lecr el archivo *procpar* para un espectro en 2D es la siguiente (Fig. 12):

| <b>Conversion Script Text</b> | 医回腐 |
|-------------------------------|-----|
|                               |     |

Fig. 12. Ventana Conversión Script Text. En la penúltima línea del texto de conversión aparece el nombre del archivo que será utilizado en el procesamiento de los datos (\*.fid).

Por último, en la ventana de Conversión Utility se activan las opciones Save Script y Execute Script que dan inicio a la conversión de archivo fid. A continuación, se despliega una ventana en la que aparecen los avances de la conversión, si ésta se realiza con éxito la ventana se cerrará automáticamente después de que haya finalizado el proceso. Cuando la conversión es errónea esta ventana aparece solo unos segundos, Para salir de la pantalla Convert Varian se hace click en la opción Quit.

Cuando se realiza la conversión de un archivo *fid* generado a partir de una secuencia de pulsos de 3D, en las ventanas Conversión Utility y Conversión Script Text aparecen los parámetros espectrales de tres núcleos.

# 4.1.2 Procesamiento de datos 18,19,20

Para realizar el procesamiento, una vez iniciada la sesión en NMRPipe, con el botón derecho del mouse, se selecciona la opción Edit Macro del menú File. Esta opción despliega la ventana de texto mostrada en la figura 13.

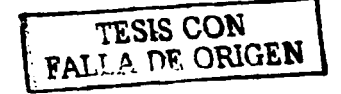

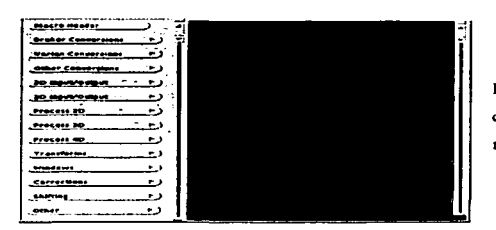

Fig. 13. Ventana Edit Macro de NMRDraw, en ella es posible construir el texto de procesamiento utilizando las opciones del menú.

Dependiendo de la dimensionalidad de espectro, en la ventana Edit Macro, se eligen las opciones Process 2D o Process3D, que despliegan el texto de procesamiento de diversos experimentos.

Para el procesamiento del experimento <sup>15</sup>N-HSOC se utilizó la opción *Basic 2D*, que puede seleccionarse dentro de Process 2D. En el texto Basic 2D fue necesario realizar modificaciones en las funciones EXT, ZF y PS e introducir las líneas de conversión de SPSCAN. El texto de procesamiento utilizado se muestra en la figura 14.

|                                                   | #!/bin/csh<br>のBasic 原因、際にハー2D - 2020 - ハーPhase-Sensitive - 子 - ぶんなど Processing:<br>Cosine-Bells care are used in in Coboth dimensions.<br>Use of "ZF -auto" doubles size, then rounds to power of 2.<br>"FT -auto" chooses correct. Transform mode.<br>Use: of:<br>Imaginaries are defeted with "-di". in cache dimensional<br>Phase<br>corrections<br>should<br>be inserted by hand.                                                                                                    |
|---------------------------------------------------|----------------------------------------------------------------------------------------------------|
| <b>TESIS CON<br/>LA DE ORIGEN</b><br><b>PALLA</b> | nmrPine<br>control of the company of the control of the control of the control of the control of the control of the control of the control of the control of the control of the control of the control of the control of the control of t<br>. This quiet field is the similar field of $\mathcal{L}$<br>$\cdot$ end 1.00 $\cdot$ pow 1 $\cdot$ c 1.0<br>nmrPine<br>$\cdot$ fn SP $\cdot$ off 0.5<br>nmrPipe<br>-fn POLY -time<br>nmrPipe<br>-fn ZF -size 131072<br>nmrPine<br>-fn FT -verb<br>nmrPipe<br>$-fn$ PS $-p0$ $-36.00$ $-p1$ 0.00 $-di$ verb<br>$-$ fn EXT $-x1$ 10.6ppm $-xn$ 6.4ppm $-sw$<br>nmrPipe<br>nmrPipe.<br>-fn TP<br>$-$ fn SP $-$ off 0.5 $-$ end 1.00 $-$ pow 1 $-c$ 1.0<br>nmrPine<br>n mrPine<br>-fn ZF -verb<br>nmrPine<br>-fn FT -auto<br>$-fn$ PS $-p0$ 0.00 $-p1$ 0.00 $-di$ verb<br>nmrPine<br>nmrPipe - fn TP<br>-ov -out /hsycse.ft2<br>#echo "check NMRPipe header before conversion to XEASY".<br>sethdr /hsgcse.ft2 -tpFlag 0<br>#ccho "print NMRPipe header for conversion to XEASY"<br>showhdr - verb /hsgcse.ft2 > /hsgcse.header<br>#echo "SPSCAN conversion from NMRPipe to XEASY"<br>spscan-m/pipe2xeasy_a.spm |

Fig. 14. Texto de procesamiento del experimento <sup>15</sup>N-HSQC. El manejo adecuado de las instrucciones permitió obtener una resolución de 0.9 Hz en la dimensión de protón.

#### Resultados y Análisis

Es importante mencionar que la conversión al formato XEASY de un archivo en cuyo procesamiento fue utilizada la opción EXT, es indispensable hacerla mediante la aplicación del macro *pipe2xeasy a spm* de SPSCAN. Por ello fue necesario introducir dentro del texto de conversión las líneas

#ccho "check NMRPipe header before conversion to XEASY" sethdr /hsqcsc.ft2 -tpFlag 0 #echo "print NMRPipe header for conversion to XEASY" showhdr -verb /hsqcsc.ft2 > /hsgcsc.header

con el fin de generar el archivo \*.header. El archivo \*.header contiene la información espectral del experimento que fue convertido y procesado.

Para el procesamiento del experimento (H)CC(CO)NH, se utilizó el texto que despliega la opción 3D HN *Detected* dentro de *Process 3D* con modificaciones en las funciones EXT y ZF (ver fig. 15).

#!/bin/csh ## 3D States-Mode HN-Detected Processing. xyz2pipe -in /home/fede/hecconh1/data/hecconh%03d.fid -x -verb \ nmrPipe - fn SOL  $nmrPipe -fn SP -off 0.5 -end 0.98 -pow 1 -c 0.5$ nmrPipe - fn ZF nmrPipe - fn FT nmrPipe - fn PS - p0 - 10 - p1 - 250.0 - di nmrPine - In POLY -auto nmrPipe - In EXT -left -sw ANG T **TESIS CON**  $\mathcal{L} = \mathcal{L}$ nmrPipe - fn TP nmrPipe - fn SP - off 0.5 - end 0.98 - pow 1 - c 0.5 \ **FALLA DE ORIGEN** nmrPipe - In ZF -size 128 nmrPine - In FT nmrPipe - fn PS - p0 0.0 - p1 0.0 - di pipe2xyz -out/home/fede/hecconh1/data/ft2/hecconh%03d.ft2 -y xyz2pipe -in /home/fede/hecconh1/data/ft2/hecconh%03d.ft2 -z -verb\ nmrPipe - fn SP - off 0.5 - end 0.98 - pow 1 - c 0.5 \ nmrPipe - fn ZF - size 128 Augustus nmrPipe - fn FT nmrPipe - fn PS - p0 - 45.0 - p1 0.0 - di nmrPipe - fn POLY -auto nmrPipe - fn TP nmrPipe - fn POLY -auto nmrPipe - fn TP pipe2xyz -out /home/fede/heceonh1/data/ft3/heceonh%03d.ft3 -z #echo "check NMRPipe header before conversion to XEASY" sethdr /home/fede/heeconh1/data/ft3/heeconh001.ft3 -tpFlag 0 #echo "print NMRPipe header for conversion to XEASY" showhdr -verb /home/fede/hecconh1/data/ft3/hecconh%03d.ft3>/home/fede/hecconh1/hecconh.header #echo "SPSCAN conversion from NMRPipe to XEASY spscan -m /home/fede/spscan/doc/macro/pipe2xeasy\_a.spm

Fig. 15. Texto de procesamiento del experimento (H)CC(CO)NH.

Los archivos \*%03d.ft3 generados durante el procesamiento fueron convertidos al formato de XEASY utilizando el macro *pipe2xeasy a spm* de SPSCAN. Para ello, fue necesario introducir dentro del texto de conversión las líneas

#echo "check NMRPine header before conversion to XEASY". sethdr /home/fede/heeconh1/data/ft3/heeconh001.ft3-tpFlag 0 #echo "print NMRPipe header for conversion to XEASY". showhdr-verb/home/fede/hecconh1/data/ft3/hecconh%03d.ft3>/home/fede/hecconh1/hecconh.header

nuevamente, con el fin de generar el archivo \*.header.

En el ANEXO B se encuentra la descripción de cada una de las funciones de procesamiento utilizadas en el procesamiento de los espectros <sup>15</sup>N-HSOC y (H)CC(CO)NH. Para procesar los datos de un experimento tridimensional es necesario crear los directorios *data*,  $f/2$  y  $f/3$ . En ellos se almacenan los espectros que se generan durante el procesamiento.

Como se mencionó anteriormente, la conversión de los archivos de NMR pipe al formato de XEASY implicó la utilización del maero SPSCAN/doc/maeros/pipe2xeasy a.spm, ya que mediante esta aplicación se generan los archivos \*.3D.16 y \*.3D.param. Las líneas que construyen al macro *pipe 2xeasy a.spm* son las mostradas en la figura 16.

```
# pipe2xeasy_a.spm
# transformation of spectra from NMRPipe to XEASY format
# fully automatic - change filenames accordingly
# for SPSCAN \ge= 1.0.60
# NMRPipe: showhdr -verb test.header
# access pipe headername filename.param
access pipe archivo, header archivo, param-
# now you can use the NMRPipe data files as test param in SPSCAN. To #transform the data file into
XEASY 16-bit format, read the data into #SPSCAN and write them out as an XEASY data file:
trafo read archivo full
trafo scale.
trafo write xeasy archive.3D.param
```
Fig. 16. Macro pipe2xeasy\_a.spm. Para utilizar este macro es necesario introducir en las líneas access pipe, trafo read y trafo write xeasy el nombre de los archivos header y param, así como también el nombre del archivo que será leído con el programa XEASY,

4.2 Medición de las  $^{3}$ Junua a partir del espectro  $^{15}N$ -HSOC<sup>21</sup>

Si bien, la mayor fuente de información estructural en RMN son las correlaciones debidas al NOE, las constantes de acoplamiento vecinales proporcionan información de la estructura secundaria, ya que dependen fuertemente del ambiente local en el que se encuentran ubicados los núcleos.

Las constantes de acoplamiento de moléculas sencillas se miden a partir de espectros unidimensionales. Sin embargo, en el caso de las proteínas resulta conveniente medir las J's a partir de experimentos en 2D. debido a los problemas con el traslape de las señales.

A partir de las correlaciones del espectro <sup>15</sup>N-HSQC (ver figura 17) y aplicando el método de duplicación de J's en el dominio de las frecuencias, fue posible medir las <sup>1</sup>Justin de los aminoácidos del fragmento peptídico con una resolución de 0.9Hz.

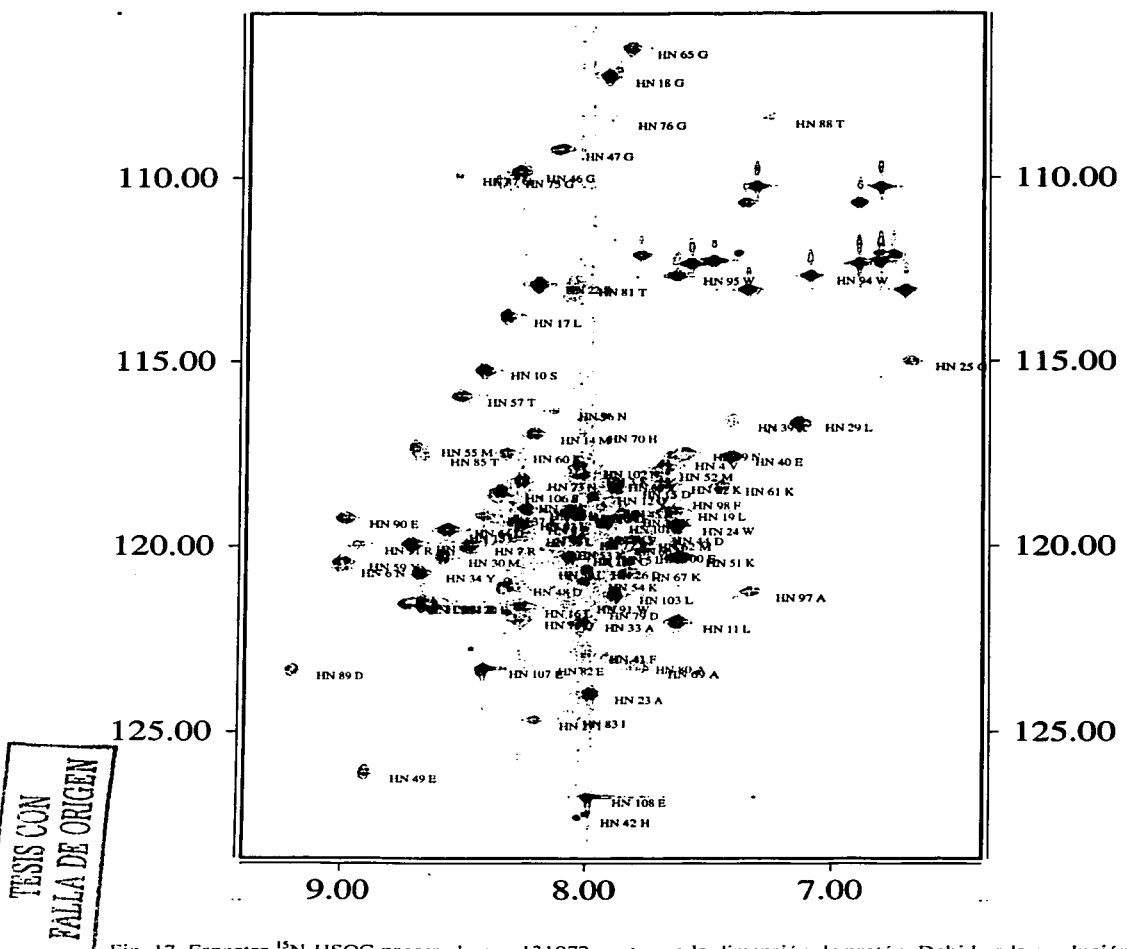

Fig. 17. Espectro <sup>15</sup>N-HSQC procesado con 131072 puntos en la dimensión de protón. Debido a la resolución espectral obtenida en la dimensión del protón, la incertidumbre en la medición de la J es 0.9Hz.

#### Resultados y Análisis

Para medir el valor de la constante de acoplamiento es necesario, en primer lugar, cortar del espectro <sup>15</sup>N-HSOC el trazo de la señal en la dimensión del <sup>1</sup>H. El archivo generado se introduce en el programa *idsim2* (que aplica el método de duplicación de J's en el dominio de las frecuencias) que calcula los posibles valores de la constante de acoplamiento y el ancho de la señal deconvolucionada, además de generar las gráficas de la deconvolución y de la integración. En esta última gráfica el mínimo local que coincide con algunos de los datos calculados con *idsim2* indica el valor de J (ver figura 18).

Con frecuencia se obtienen gráficas de integración en las que se observan varias inflexiones, por lo que el valor de J tiene que ser definido como un intervalo. Sin embargo, el método nos asegura que el valor de la constante de acoplamiento será menor o igual al valor indicado por el mínimo local más distante.

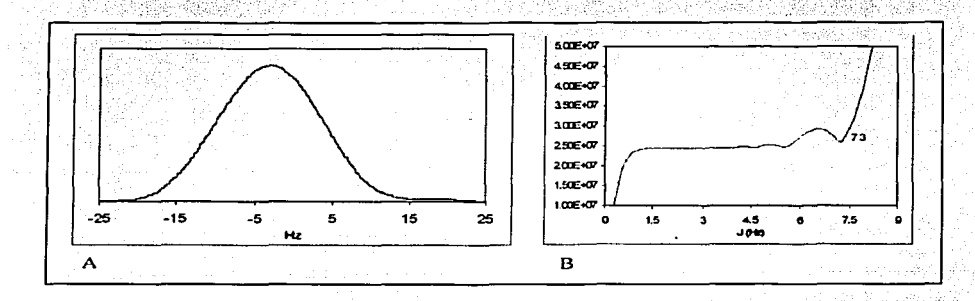

Fig. 18. A. Trazo de una señal en la dimensión de <sup>1</sup>H del espectro <sup>15</sup>N-HSOC. B. Gráfica de la integral de la señal A en donde el mínimo local indica el valor de  $3J_{11}$ <sub>NIM</sub>

A continuación se presentan los valores de las J<sub>linita</sub> que fueron medidas utilizando el método de duplicación de J's (tabla 4). Para los residuos que se encuentran formando una estructura secundaria de hélice  $\alpha$  se esperan valores de <sup>3</sup>J<sub>HNII</sub>, entre 3.9 y 4.2 Hz, sin embargo, es suficiente que <sup>3</sup>J<sub>HNII</sub>, sea menor a 6 Hz para considerar que el residuo forma parte de una estructura helicoidal. Es importante mencionar que para el fragmento 1-108 de la proteína SV40 solamente se midieron 60<sup>-3</sup>Junua debido a que muchas de la señales de correlación  $H^{\text{N}}H^{\text{q}}$  localizadas en la región comprendida entre 7.6 y 8.2 ppm se encuentran sobrepuestas, haciendo imposible la medición.

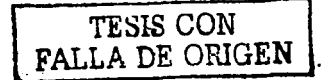

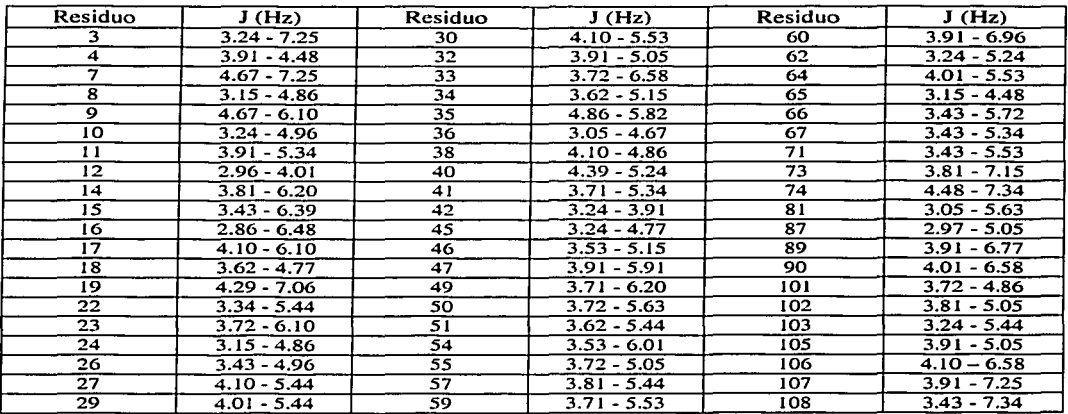

Tabla 4. El valor de <sup>3</sup>J<sub>uNia</sub> se reporta como un intervalo debido a que en la gráfica de integral se observa más de un mínimo. Sin embargo, no hay duda de que el valor de J queda comprendido dentro de dicho intervalo.

# *4.3 Análisis de los espectros HN(CO)CA y (H)CC(CO)NH*<sup>22</sup>TESIS CON FALLA DE ORIGEN

Como se mencionó anteriormente. la interpretación de un experimento tridimensional se facilita cuando éste se analiza como unu serie de espectros en 2D. con la enorme :ventaja de que serán muy pocas las señales que se encuentren traslapadas (ver ANEXO C). En el programa XEASY pueden analizarse los planos bidimensionales que integran a un espectro en 3D e inclusive, pueden observarse selectivamente las regiones (franjas) de los planos bidimensionales en donde aparecen las señales de resonancia.

# 4.3.1 El espectro HN(CO)CA<sup>23</sup>

Este experimento proporciona correlaciones secuenciales entre el  $H<sup>N</sup>$  y el <sup>15</sup>N<sup>11</sup> de un aminoácido con el  ${}^{13}C^{\alpha}$  del residuo anterior. El análisis del espectro se realizó de la siguiente manera:

Conociendo los desplazamientos químicos de los  $H y$ <sup>15</sup>N de amida a partir del experimento  $H^{-15}N$ NOESY-HSQC, el único desplazamiento químico que tenía que ser determinado era el de los  $C\alpha$ . Por las características ya mencionadas de este experimento, la señal que apareciera en el plano  $({^1H_i}, {^{15}N_i})$ **correspondería inequívocamente a la correlación con el 13Ca.¡. 1• De esta forma se asignaron las**  correlaciones con <sup>13</sup>Co de 92 aminoácidos. En la figura 19 se muestra una selección de franjas del espectro HN(CO)CA. En el ANEXO D se encuentran las franjas de todas la señales asignadas.

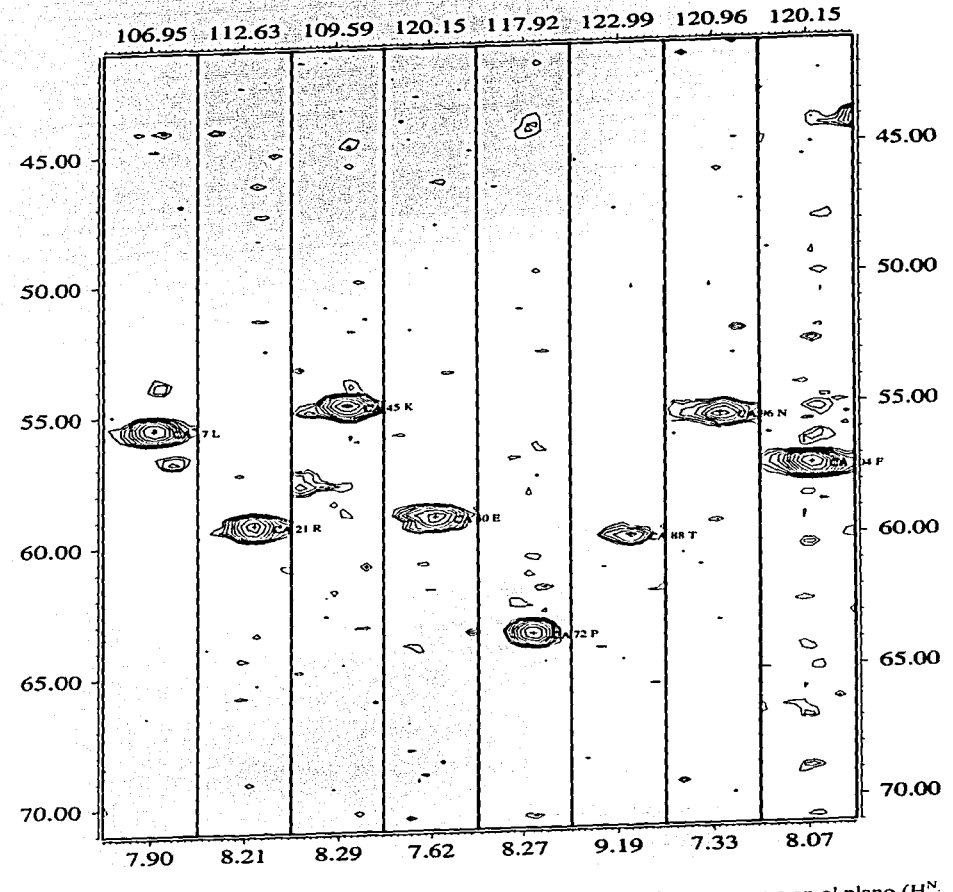

Fig. 19. Selección de franjas del espectro HN(CO)CA en dónde puede observarse que en el plano (H<sup>N</sup><sub>i</sub>, N<sub>i</sub>) únicamente aparece la señal de resonancia del Ca i-1.

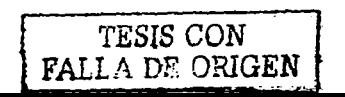

 $\mathbb{R}$ 

Con los datos obtenidos a partir del espectro HN(CO)CA y utilizando el programa CSI. se construyó la gráfica de índice de desplazamiento químico de C $\alpha$  (ver fig. 20). Esta gráfica proporcionó información sobre la estructura secundaria del fragmento peptídico.

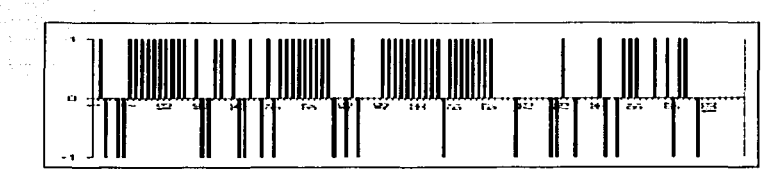

**Fig 20. Gráfica de 13Ca-CSL Un índice consecutivo de 1 para al menos 4 residuos indica la formación de una**  hélice-a.

Comparando la gráfica de<sup>13</sup>Cα-CSI con la gráfica de <sup>1</sup>Hα-CSI (ver fig. 21), obtenida a partir de los datos del experimento "N-NOESY-HSQC. observamos que la estructura secundaria de la proteína SV40 (l-108) esta constituida por plegamientos de hélice-a.

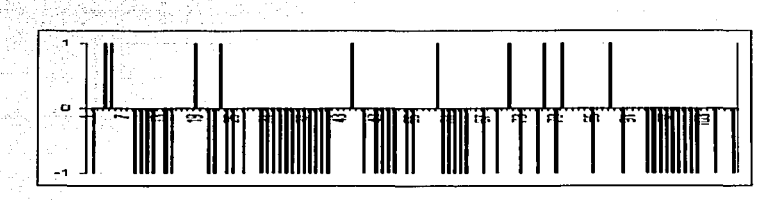

**Fig. 21. Gráfica de 1Ha.-CSI. Un índice consecutivo de -1 para al menos 4 residuos indica la formación de una hélice-a.** 

El programa CSI es capaz de calcular la estructura secundaria de una cadena peptídica. siempre y cuando se conozcan los valores de 'H<sub>a</sub>. <sup>13</sup>C<sub>a</sub> y <sup>13</sup>CO, o bien <sup>13</sup>C<sub>B</sub>. Sin embargo, cuando el péptido está formando una estructura de hélice  $\alpha$ , el <sup>13</sup>C<sub>0</sub>-CSI no puede calcularse.

Por lo tanto, con los datos obtenidos del espectro HN(CO)CA, no es posible definir con precisión la regiones del fragmento l-108 de la proteína SV40 que presentan una estructura helicoidal ya que no se conocen todos los valores de desplazamiento químico de  $H_a$  y  $^{13}C_a$ , así como tampoco los desplazamiento químicos de los <sup>13</sup>CO. - • ---- \_\_ .. \_\_\_\_ # \_\_ j

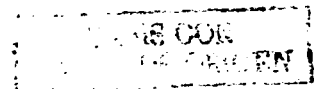

Por otra parte, los datos del experimento HN(CO)CA facilitaron la interpretación del espectro  $(H)CC(CO)NH.$ 

# 4.3.2 El espectro (H)CC(CO)NH<sup>24</sup>

En este espectro se observan las correlaciones de las señales de resonancia del <sup>1</sup>H de amida y el <sup>15</sup>N de un aminoácido con el  $^{13}C_6$  y los  $^{13}C$  de la cadena lateral del residuo anterior. El análisis espectral se realizó de la siguiente manera:

Conociendo los desplazamientos químicos de los  $H y$ <sup>15</sup>N de amida a partir del experimento  $H^{-15}N$ NOESY-HSOC y los de <sup>13</sup>C $\alpha$  a partir del experimento HN(CO)CA, las señales que aparecieran en el plano ( $H_1$ ,  $H_2$ ) y que presentaran una correlación lineal con el desplazamiento químico de  $H_1$ C $\alpha_{i,j}$ , corresponderían inequivocamente al sistema de espín de <sup>13</sup>C del aminoácido i-1. De esta forma se asignaron los sistemas de espín de <sup>13</sup>C de los residuos del fragmento peptídico. En la figura 22 se muestra una selección de franjas del espectro. En el ANEXO E se encuentran las franjas de los sistemas asignados.

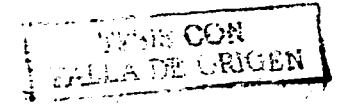

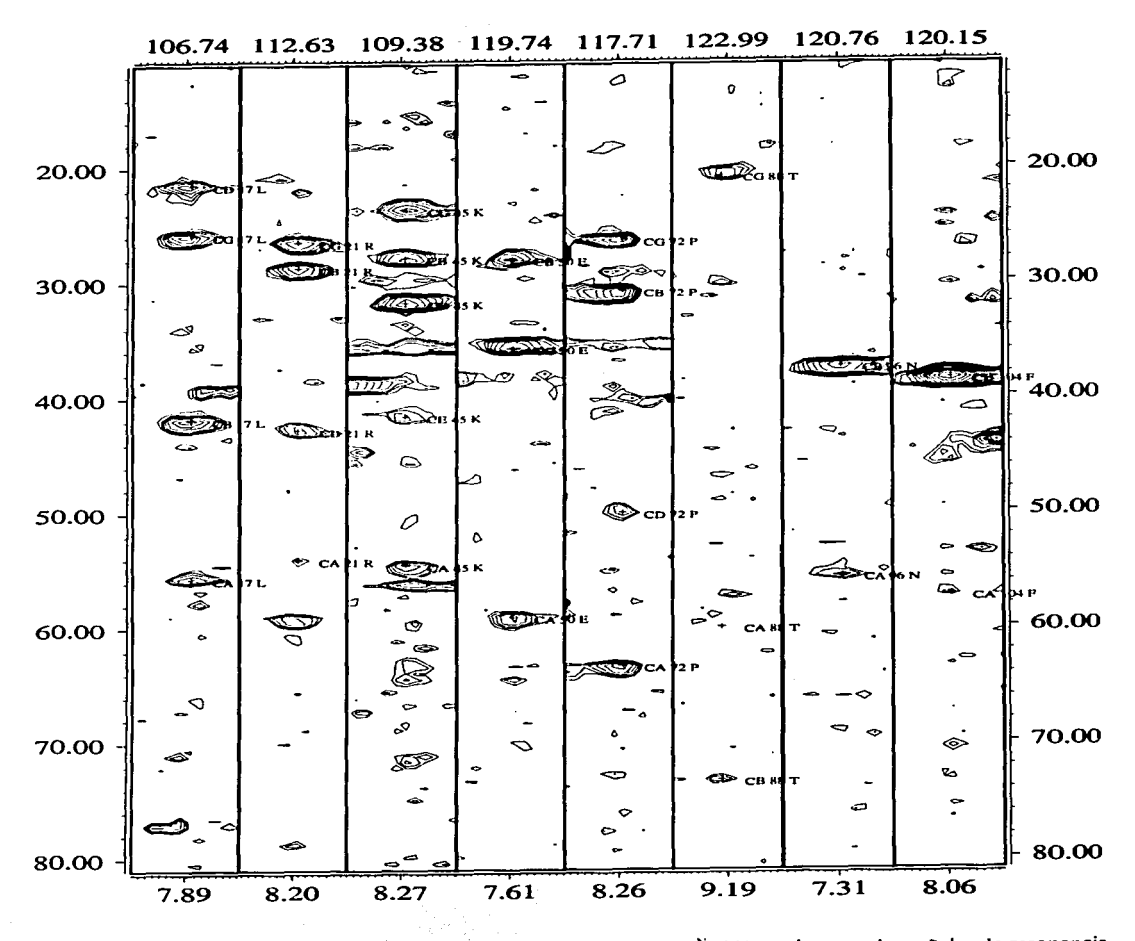

Fig 22. Selección de franjas del espectro (H)CC(CO)NH. En el plano (H<sup>N</sup><sub>i</sub>, N<sub>i</sub>) se observan las señales de resonancia **de los átomos de carbono de la cadena lateral del residuo i-1.** 

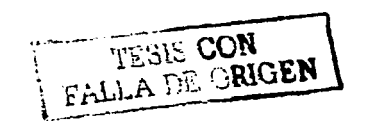

 $\mathcal{L}$ 

El análisis de los espectros HN(CO)CA y (H)CC(CO)NH permitió obtener los sistemas de espín de <sup>13</sup>C de los aminoácidos del fragmento 1-108 de la proteína SV40 (ver Tabla 5).

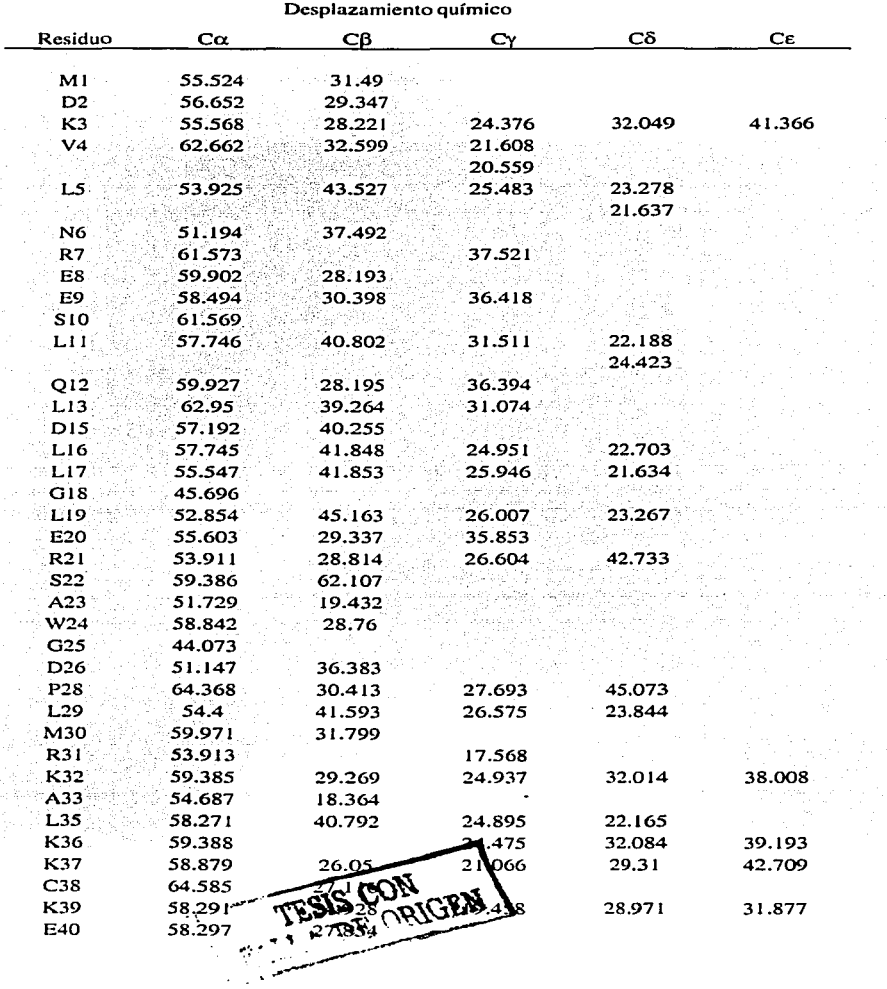

 $\epsilon$ 

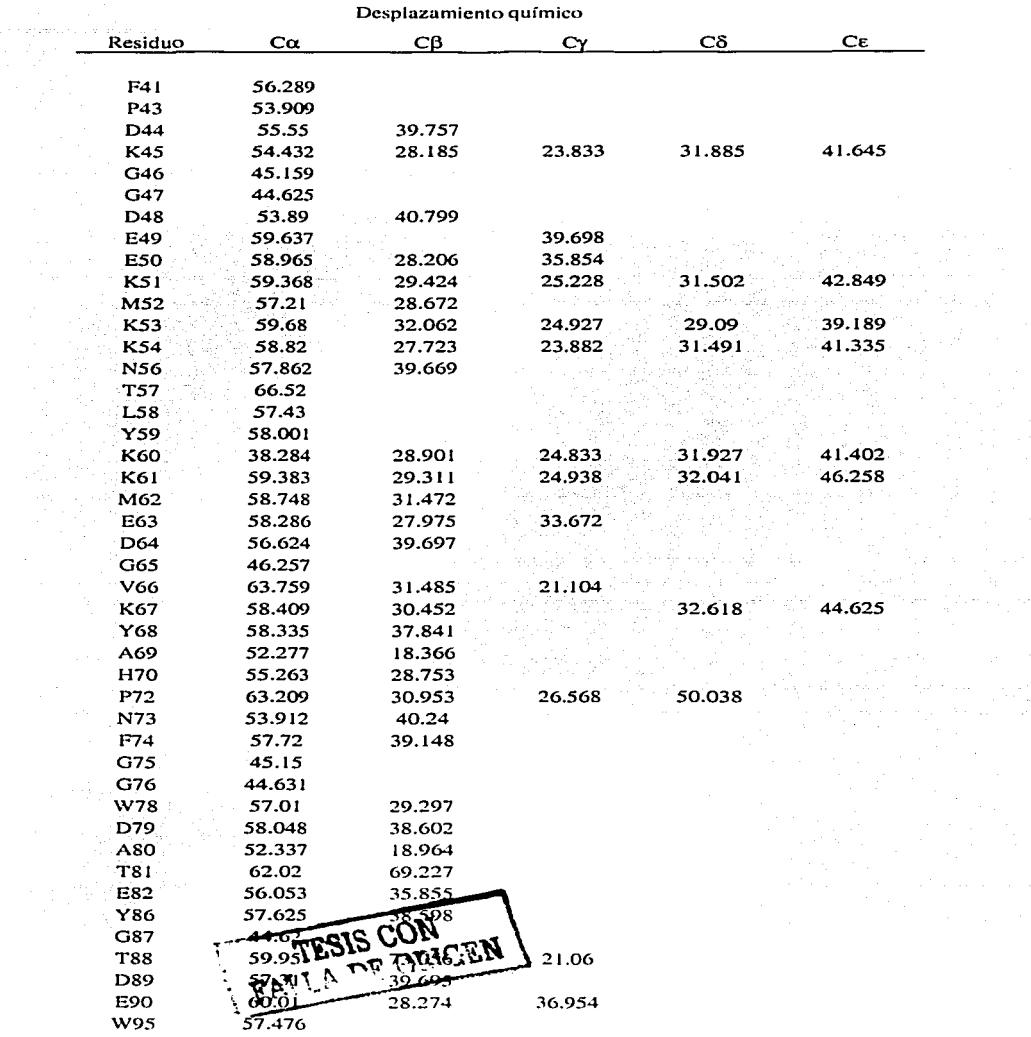

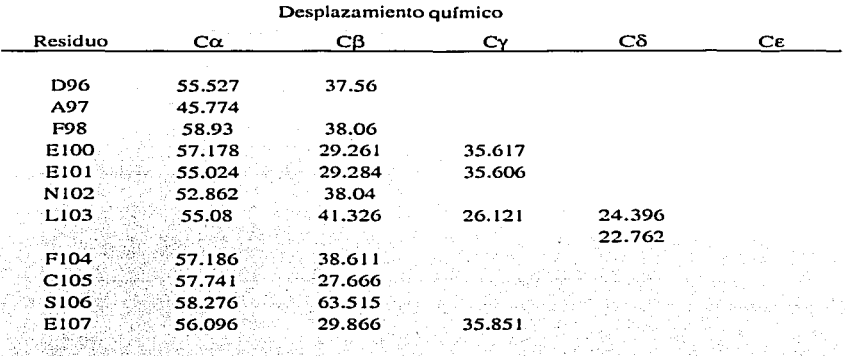

Tabla 5. Datos de desplazamiento químico de los <sup>13</sup>C de la cadena lateral de los residuos del fragmento 1-108 de la proteína SV40.

Los datos de desplazamiento químico de los <sup>13</sup>C de la cadena lateral, junto con los datos obtenidos mediante el análisis de los espectros 'H-TOCSY-<sup>15</sup>N-HSQC y 'H-NOESY-<sup>15</sup>N-HSQC, facilitarán el análisis del espectro <sup>1</sup>H-NOESY-<sup>13</sup>C-HSOC. La información que se obtenga de este último espectro será fundamental para determinar la estructura terciaria del fragmento 1-108 de la proteína SV40.

 $\label{eq:2.1} \varphi_{k+1,k+1}(\varphi) = \gamma(\varphi_{k+1},\varphi_{k+1}) + \gamma(\gamma_{k+1,k+1})$ 

well (Agger 12)

**TESIS CON** 

#### 5. Conclusiones

Se implementó una metodología para la conversión y el procesamiento de los datos FID de experimentos multidimensionales. Este procedimiento es sumamente importante para la interpretación adecuada de los parámetros espectroscópicos.

Se logró determinar el valor de las  $\frac{3}{2}J_{11811a}$  a partir de las correlaciones de la dimensión del <sup>1</sup>H de un espectro <sup>15</sup>N-HSOC empleando el método modificado para la medición de J's. Las constantes de acoplamiento proporcionan información sobre la conformación local de una cadena peptídica.

Los experimentos HN(CO)CA y (H)CC(CO)NH son complementarios y permiten establecer inequívocamente el sistema de espín de <sup>13</sup>C de los aminoácidos de una cadena peptídica una vez que se conocen los datos de desplazamiento químico de <sup>1</sup>HN y <sup>15</sup>NH. El análisis de estos espectros permite determinar los desplazamiento químicos de los átomos de carbono de la cadena lateral de los aminoácidos de una proteína.

A partir de los resultados obtenidos de la medición de las <sup>3</sup>J<sub>INHa</sub> y de la determinación de los desplazamiento químicos de los C $\alpha$  y de los H $\alpha$ , se establece que los elementos regulares de la estructura secundaria del fragmento 1-108 de la proteína SV40 son plegamientos de hélice- $\alpha$ .

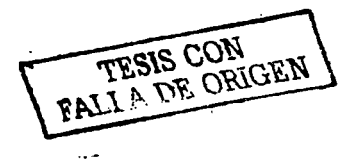

ko 이 모델 GH 작성적의 Sales High Loft(g/Hoppide Lore)

32

#### 6. Referencias

- 1. Friebolin H. Basic One and Two Dimensional NMR Spectroscopy. 2<sup>nd</sup> edition. VCH. Germany, 1993.
- 2. Evans J. Biomolecular NMR Spectroscopy. Oxford University Press. USA, 1995.
- 3. Wishart DS, Sykes BD, Richards FM. The Chemical Shift Index: A fast and simple method for the assignment of protein secondary structure through NMR spectroscopy. Biochemistry 31.  $(1992)$   $1647 - 1651$
- 4. Wishart DS, Sykes BD. The <sup>13</sup>C Chemical Shift Index: A simple method for the identification of protein secondary structure using <sup>13</sup>C chemical Shift data. J. of Biomolecular NMR, 4 (1994) 171-180.
- 5. Berndt KD. Protein Secondary Structure. Deparment of Medical Biochemistry an Biophysics Karolinska Insitute. Sweden, 2000.
- 6. Wüthrich K. NMR of Proteins and Nucleic Acids. Ed. John Wiley & Sons. USA, 1986.
- 7. Cavanough J, Fairbrother WJ, Palmer A, Skelton N. Protein NMR Spectroscopy. Principles and Practice. Academic Press. USA, 1996.
- 8. Reid DG. Methods in Molecular Biology. Protein NMR Techniques. Ed. Humana Press. USA, 1997.
- 9. http://students.washinton.edu/
- 10. http://fbr1.usask.ca/guide/eNMR/
- 11. Pure and Applied Chemistry 73, 1749-1764
- 12. http://public-1.cryst.bbk.ac.uk/PPS2/projects/schirra/html/theory.htm
- 13. Montelione GT, Lyons BA, Emerson SD, Tashiro M. An Efficient Triple Resonance Experiment Using Carbon-13 Isotopic Mixing for Determining Sequence-Specific Resonance Assignments of Isotopically-Enriched Proteins. J. Am. Chem. Soc. 1992, 114, 10974-10875
- 14. De Luca A, Baldi A, Esposito V, Howard C, Bagella L, Rizzo P, Caputi M, Pass H, Giordano G, Baldi F, Carbone M, Giordano A, The retinoblastoma gene family pRb/p105, p107, pRb2/p120 and simian virus-40 large T-antigen in human mesotheliomas. Nature Medicine 1997, Vol. 3, Number 8, p913.
- 15. Carbone M, Rizzo P, Grimley P, Procopio A, Mew D, Shirdhar V, Bartolomeis A, Esposito V, Giuliano T, Steinber S, Levine A, Giordano A, Pass H. Simian virus 40 large T antigen binds p53 in human mesotheliomas. Nature Medicine 1997, Vol. 3, Number 8, p908.
- 16. www.ccid.org/addviruses/sv40.htm

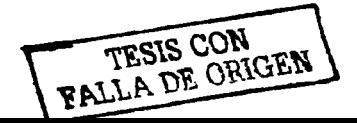

- 17. Vera-Ramírez MA. Determinación de la estructura secundaria del fragmento 1-108 de la proteína SV40 por RMN. Tesis para obtener el grado de Maestro en Ciencias Químicas, Fac. Química, UNAM.
- 18. http://www.molebio.uni-jena.de/~rwg/spscan/spscan.html
- 19. http://spin.niddk.nih.gov/bax/software/NMRPipe/NMRPipe.html
- 20. http://www.redisigns.com/tutorial/tutorial2da.htm
- 21. Garza A, Ponzanelli G, Del Rio F. Deconvolution and Measurement of spin-spin Splittings by Modified J Doubling in the Frequency Domain. J. Magn. Res. 148, 214-219, 2001
- 22. http://instinct.v24.uthscsa.edu/~hincklab/html/soft\_packs/xeasy/
- 23. http://www.pence.ualberta.ca/software/csi/latest/csi.html
- 24. Clore GM, Bax-A, Driscoll PC, Wingfield PT and Gronenborn AM. Assignment of the Side-Chain  $H$  and  $H$  Resonances of Interleukin-1 $\beta$  Using Double- and Triple-Resonance Heteronuclear Three Dimensional NMR Spectroscopy. Biochemistry 1990, 29, 8172-8184.
- 25. Creighton T. Proteins. Structures and molecular properties. 2<sup>nd</sup> Edition. WH Freeman and Company. USA, 1996.

### Anexo A

# Aminoácidos y Desplazamiento auímico<sup>25</sup>

Prácticamente, cada uno de los procesos que se llevan a cabo en los seres vivos está relacionado con proteínas. Éstas pueden tener funciones estructurales, de transporte, catalíticas y hormonales, entre otras. Las proteínas son biopolímeros constituidos por unidades monoméricas llamadas aminoácidos y, si bien muchas proteínas contienen otras sustancias además de los aminoácidos, la estructura tridimensional y varias de las propiedades biológicas están determinadas por el orden y el arregio espacial de estos monómeros. Las proteínas pueden ser descompuestas en sus unidades monoméricas por hidrólisis ácida, alcalina o enzimática. La hidrólisis completa de la mayoría de las proteínas produce aproximadamente 20 aminoácidos diferentes, que a pH 7.0 son levorrotatorios, y que se clasifican de acuerdo a la estructura de la cadena lateral en: a) alifáticos (G, A, V, L, I), b) iminocíclicos (P), c) hidroxílicos (S, T), d) acídicos (D, E), e) amídicos (N, Q), f) básicos (K, R, H), g) aromáticos (F, Y, W) y h) azufrados (M, C).

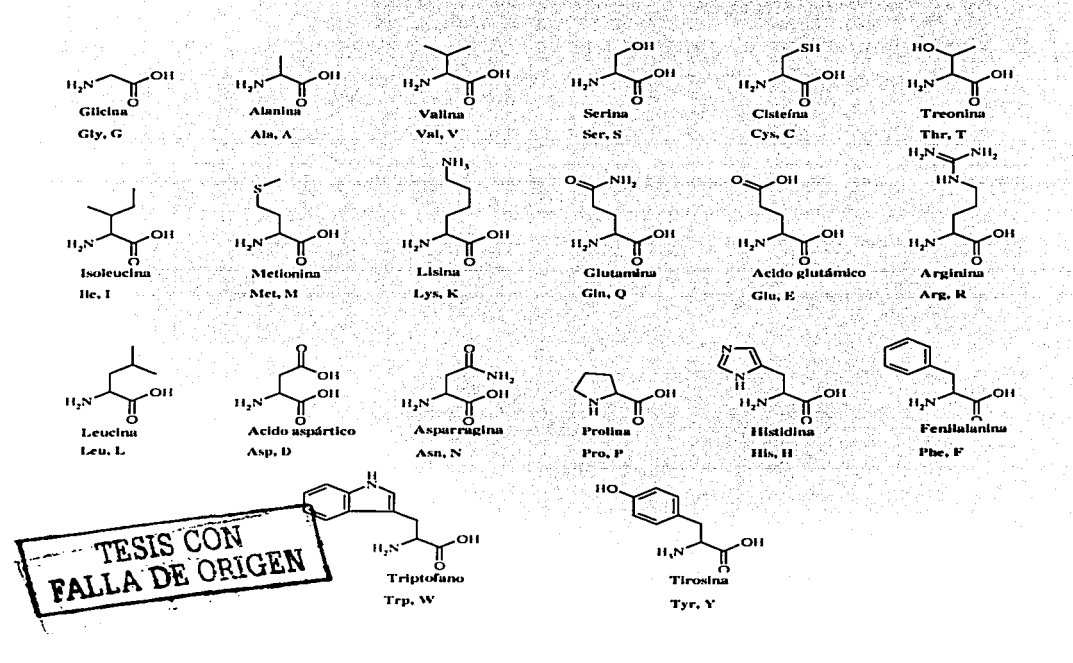

# Anexo A

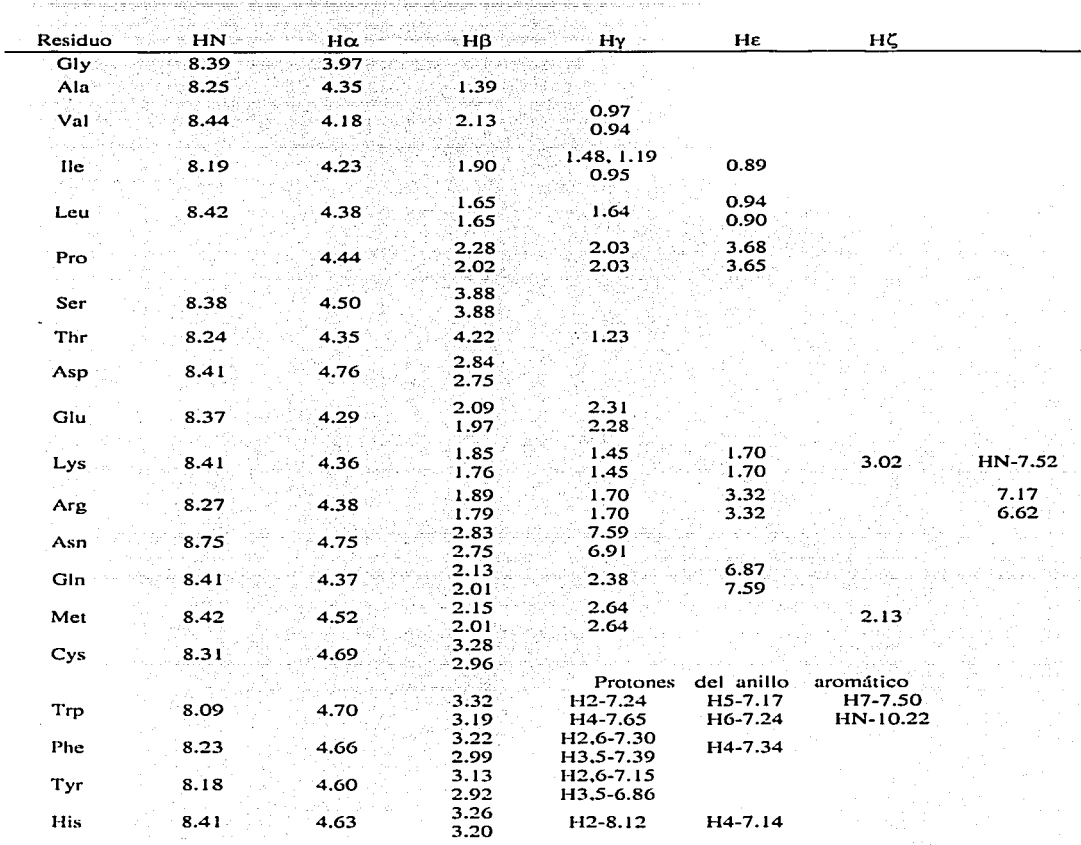

Desplazamientos químicos (en la escala del TMS) de <sup>1</sup>H de 20 aminoácidos.

 $\sim$  10  $\,$  m  $\,$  m  $\,$  m  $\,$  m  $\,$  m  $\,$  m  $\,$ 

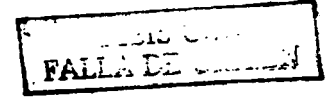

36

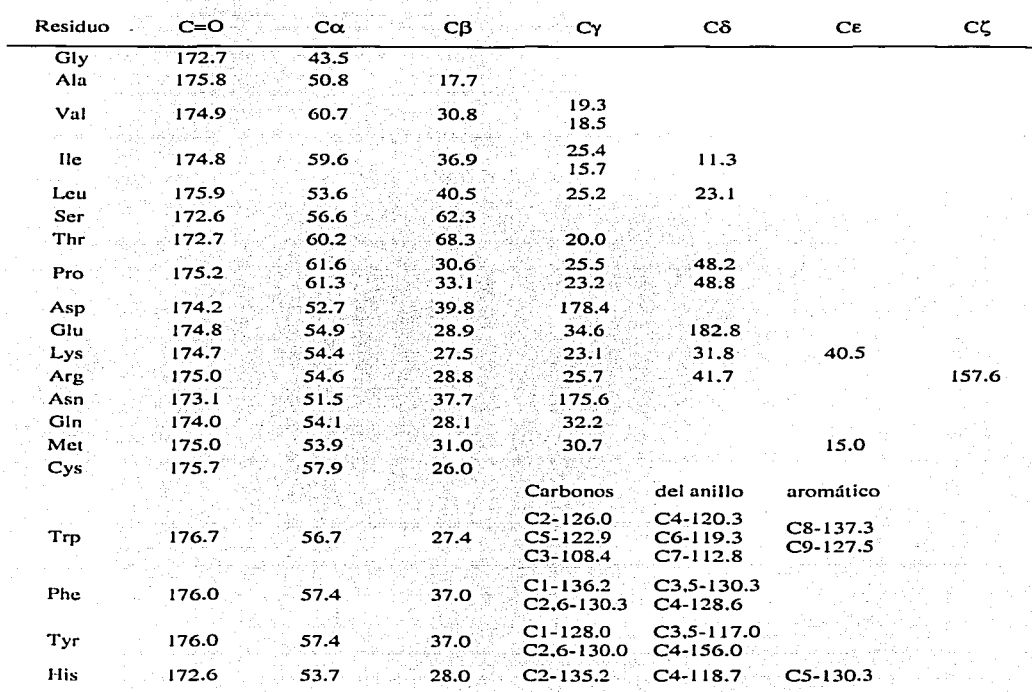

Desplazamientos químicos de <sup>13</sup>C (en la escala del TMS) de 20 aminoácidos.

المستخدم المستخدمات المستخدمات المستخدمات المستخدمات المستخدمات المستخدمات المنافعة المستخدمات.<br>والمستخدمات المستخدمات المستخدمات المستخدمات المستخدمات المستخدمات المستخدمات المستخدمات المستخدمات المستخدمات

TESIS CON PALLA DE ORIGEN

#### **Anexo B**

#### Funciones de procesamiento de NMRPipe

# **FXT**

Permite extraer una región del espectro. La localización de la región puede limitarse en Hz, en pom o en términos generales como izquierda (left) o derecha (right). Generalmente, se utiliza para extraer una región del eje x aunque también es posible limitar la región del eje y.

FT

Aplica una Transformada de Fourier compleja para producir un resultado complejo.

#### $LP$

Hace una predicción lineal para datos complejos. Generalmente se utiliza en el dominio del tiempo generando una "extensión" de los datos, por lo que hace posible la disminución de señales que no son de interés.

### **POLY**

Utilizada en el dominio de las frecuencias, aplica una corrección polinomial de linea base.

Utilizada en el dominio del tiempo, aplica una corrección de disolvente.

#### PS.

Corrige la fase en el término de orden cero y en el de primer orden.

### SOL.

Suprime la señal debida al disolvente.

#### **SP**

Aplica una apodización, es decir, multiplica el fid con funciones tipo seno y coseno, con un ajuste del offset, del endpoint y del exponente. El offset y el endpoint se especifican en unidades de radianes.

#### **TP/YTP**

Intercambia los vectores del eje $x$  al eje $y$ .

# $Z\bar{F}$

Extiende el tamaño de los datos al añadir ceros. Se utiliza en el dominio del tiempo para aumentar la resolución digital del espectro en el dominio de las frecuencias..

 $\ddot{\phantom{a}}$ 

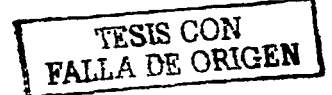

#### Anexo C

Interpretación de espectros tridimensionales.

Los experimentos en 3D pueden clasificarse en dos grupos:

- A. Los experimentos en los que se combinan las secuencias de pulsos de dos experimentos en 2D (COSY-HSQC, TOCSY-HSQC, NOESY-HSQC, etc.). En estos espectros se observan correlaciones entre dos núcleos iguales y uno diferente.
- B. Los experimentos de resonancia triple (HNCA, HNCO, HN(CO)CA, etc.). Es decir, aquellos en los que se obtienen correlaciones de resonancia entre tres núcleos diferentes. En el caso de moléculas biológicas, estos núcleos con frecuencia son <sup>1</sup>H, <sup>13</sup>C y <sup>15</sup>N.

Por lo tanto, la interpretación de un espectro tridimensional dependerá de las correlaciones que se hayan generado con la secuencia de pulsos. Sin embargo, este tipo de espectros se interpretan fácilmente si se visualizan como un conjunto de espectros en 2D.

A. Experimentos en los que se combinan las secuencias de pulsos de dos experimentos en 2D Primero, consideremos, un espectro homonuclear en 2D (COSY, TOCSY, NOESY) en el que aparecen las correlaciones originadas por el acoplamiento escalar o dipolar entre núcleos H. El espectro posee un plano con ejes x y y en el que las señales observadas tienen coordenadas en  $(x_p, y_q)$ . En este tipo de experimentos se generan señales sobre la diagonal ( $p = q$ ) y fuera de ella ( $p \rightleftharpoons q$ ). Ver figura C1.

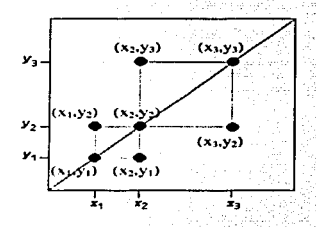

Fig. Cl. Espectro homonuclear bidimensional en el que las señales son generadas por acoplamiento escalar o dipolar.

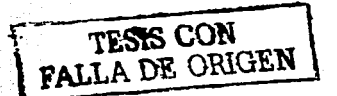

Si la secuencia de pulsos que generó el espectro anterior se combina con el bloque de pulsos de otro experimento bidimensional, después del procesamiento del FID, el resultado es la distribución de las señales del plano xy a lo largo de un cubo xyz.

El eje z se genera con el desplazamiento químico de un tercer núcleo que presenta acoplamiento con los protones que se observan en el plano xy (ver figura C2). En las cadenas peptídicas, frecuentemente los protones se encuentran enlazados a átomos de carbono o de nitrógeno, por lo que en los espectros

tridimensionales la tercera dimensión o la dimensión de dispersión está dada por las frecuencias de  $15<sub>N</sub>$ 

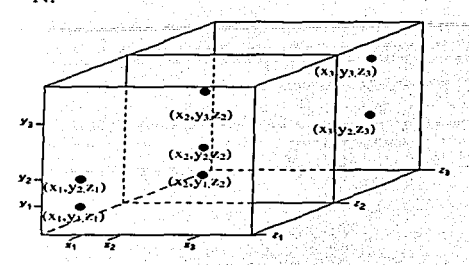

Fig. C2. Espectro tridimensional. El eje z se genera con la frecuencia de observación de un tercer núcleo.

En los programas de computo utilizados para realizar el análisis de espectros tridimensionales sólo es posible observar los planos que forman el cubo. Así, la interpretación del espectro en 3D se simplifica a la interpretación de un conjunto de espectros bidimensionales (ver figura C3).

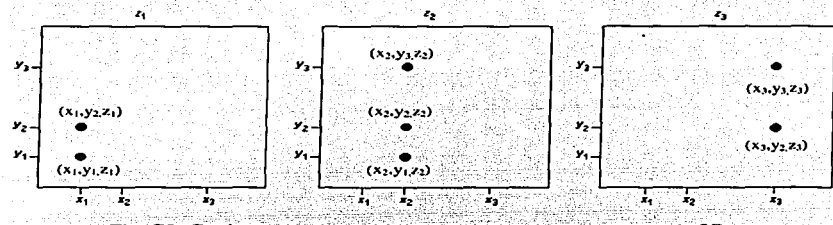

Fig. C3. Conjunto de planos bidimensionales de un espectro de 3D.

El software utilizado para el análisis permite seleccionar las regiones (franjas) de los planos en donde aparecen las señales de resonancia. Al unir las franjas, podemos observar en dos dimensiones el resultado de un experimento en 3D, en donde se ven con claridad las señales que formaban la diagonal en el espectro en 2D y las señales de correlación originadas por el acoplamiento escalar o dipolar (ver figura  $C<sub>4</sub>$ ).

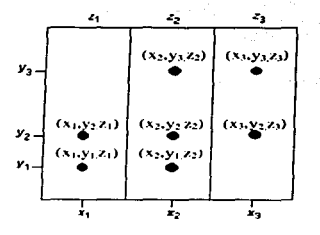

Fig. C4. Colección de franjas de un espectro tridimensional. Las correlaciones observadas son las mismas que las de la Fig. C1 por que la interpretación se simplifica al análisis de un espectro bidimensional en el que se redujo el número de señales traslapadas.

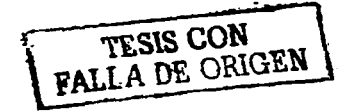

## **B. Experimentos de Resonancia Triple**

El análisis de este tipo de espectros es más sencillo que el mencionado anteriormente. Para ilustrar la interpretación utilizaremos una cadena peptídica formada por 3 residuos:

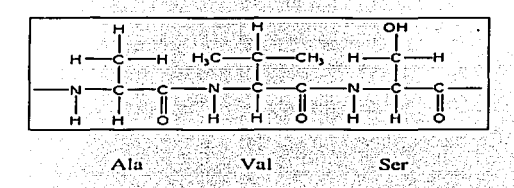

Fig. C5. Tripéptido formado por alanina, valina y serina.

Consideremos, primero, un espectro heteronuclear en 2D (HMQC, HSQC, etc.), en el que aparecen las correlaciones originadas por el acoplamiento escalar entre el protón y el heteroátomo (<sup>1</sup>°C o <sup>15</sup>N) que están unidos mediante un enlace covalente ( $H^{-19}N$  o  $H^{-19}C$ ). El espectro es un plano con ejes x y y en el que las señales observadas tienen coordenadas en  $(x_n, y_n)$ . En la figura C6, por simplicidad, se representa el espectro heteronuclear de la secuencia A-V-S en dónde las señales son generadas por el acoplamiento a un enlace entre <sup>1</sup>H-<sup>15</sup>N.

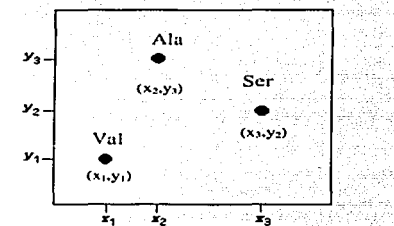

Fig. C6. Espectro heteronuclear bidimensional en donde se observan correlaciones debidas al acoplamiento escalar entre <sup>1</sup>H y  $^15N$ 

Si en la secuencia de pulsos que generó el espectro anterior se introducen pulsos con un tiempo variable adicional, que permitan transferir la magnetización a un tercer núcleo, después del procesamiento, lo que se obtiene es un espectro en 3D cuyos ejes coordenados están dados por las frecuencias de <sup>1</sup>H. <sup>13</sup>C v<sup>15</sup>N. en el que las señales del plano vy fueron dispersadas a lo largo del eje z.

Dependiendo de cual haya sido la secuencia de pulsos utilizada, podrán observarse correlaciones con los protones de la cadena lateral, con el carbono carbonílico o con los átomos de carbono de la cadena lateral. Para ejemplificar un espectro de resonancia triple, por simplicidad, se representaran las correlaciones  $(^{1}H, ^{13}C\alpha)$  dispersadas en  $^{15}N$  (ver figura C7).

TESTS CON

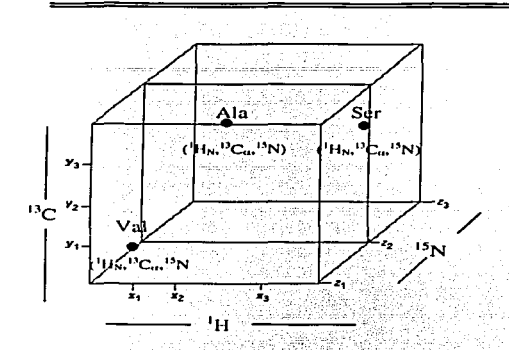

~ .~. :<1~'.' ~

Fig. C7. Espectro de resonancia triple. En el estudio de macromoléculas biológicas estos espectros tienen como ejes de frecuencia 1H. 13C y 15N.

En análisis del espectro en 3D puede simplificarse a la interpretación de un conjunto de espectros bidimensionales (ver figura C8).

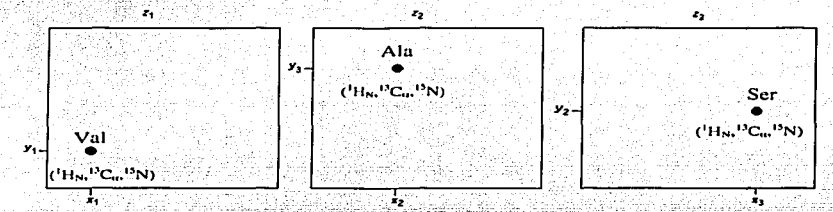

Fig. C8. Conjunto de planos bidimensionales que constituyen al espectro tridimensional de la Fig. 7.

Si seleccionamos las regiones (franjas) de los planos en dónde aparecen las señales de resonancia y las unimos, podemos observar en un plano bidimensional el resultado de un experimento tridimensional:

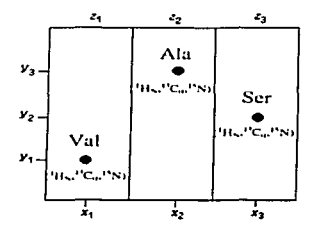

Fig.C9. Conjunto de franjas del espectro de la Fig.C 7. El análisis del espectro se sirnplifica a la interpretación de u\_n· espectro bidimensional en el que los problemas debidos al traslape de las señales se han reducido.

TESIS CON TESIS CON

Anexo D

# Anexo D

Franjas del espectro HN(CO)CA

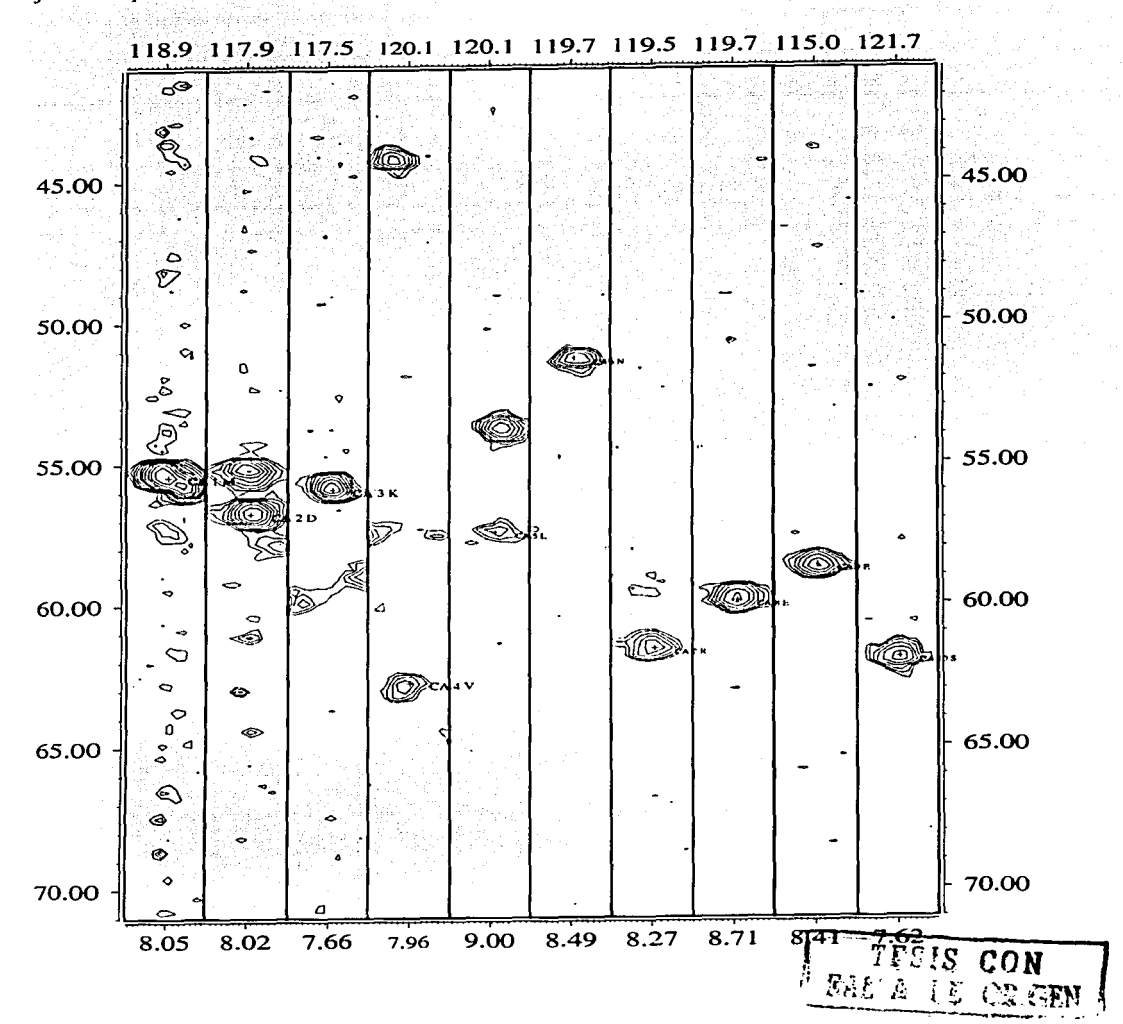

Anexo D

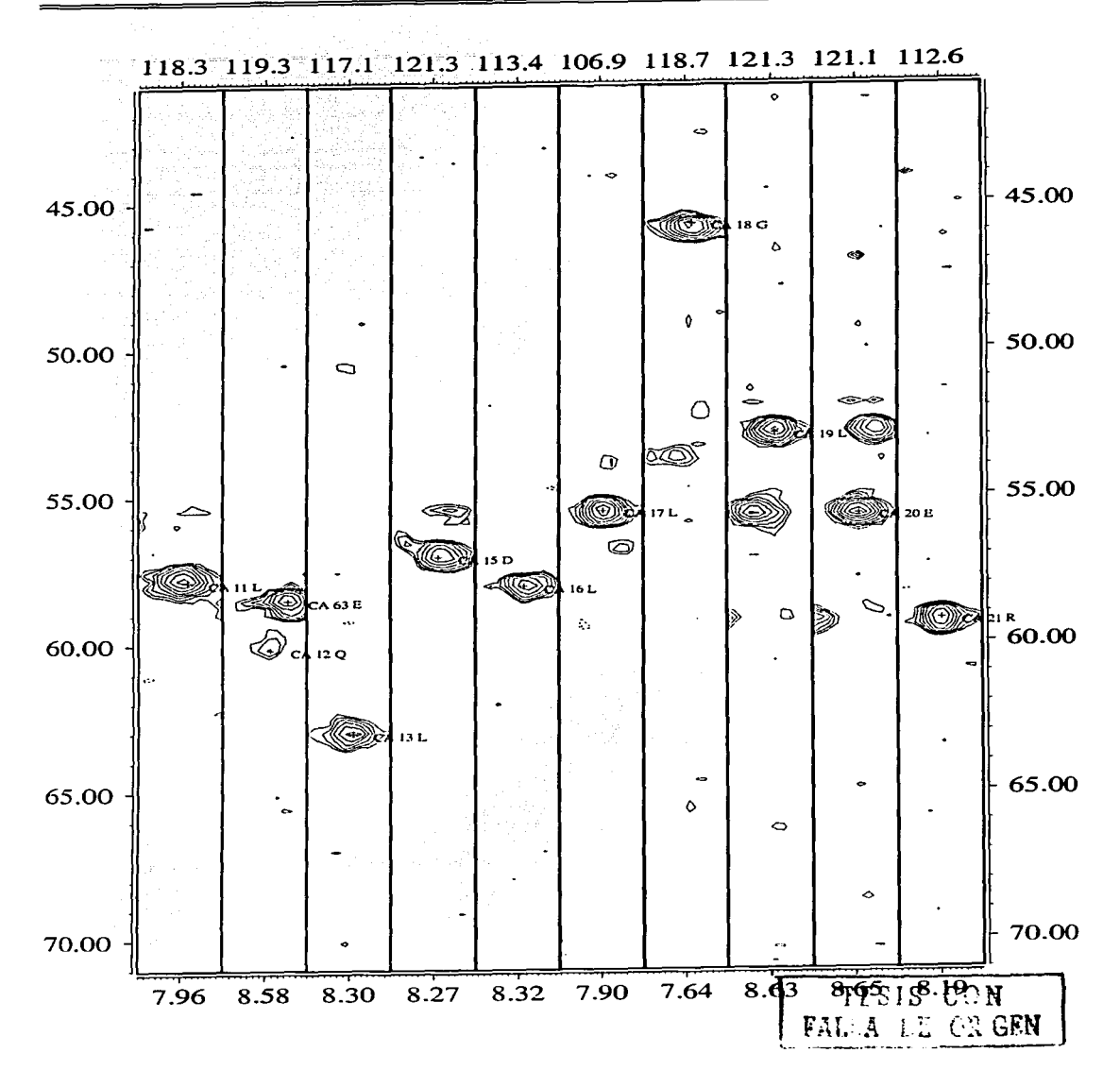

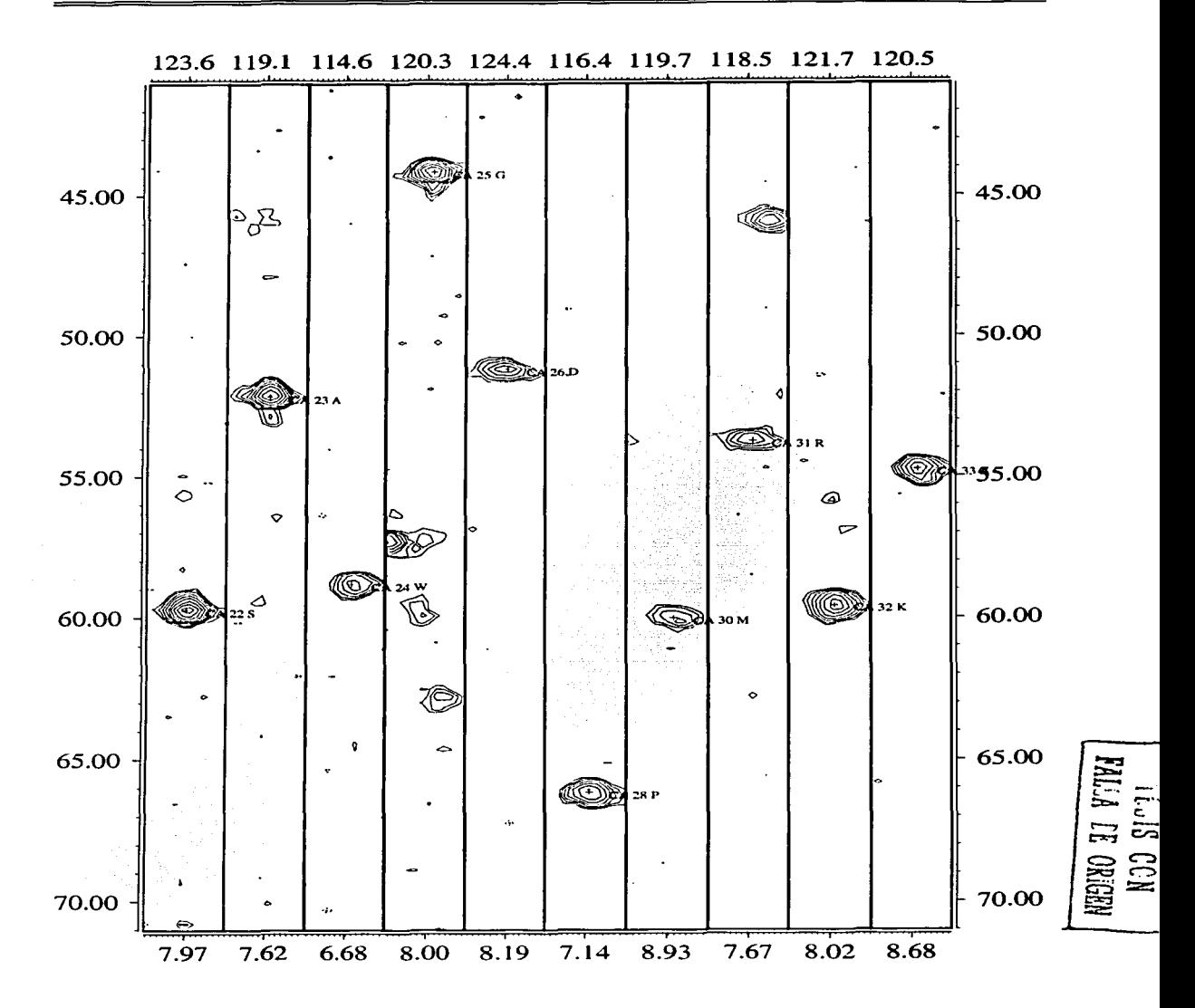

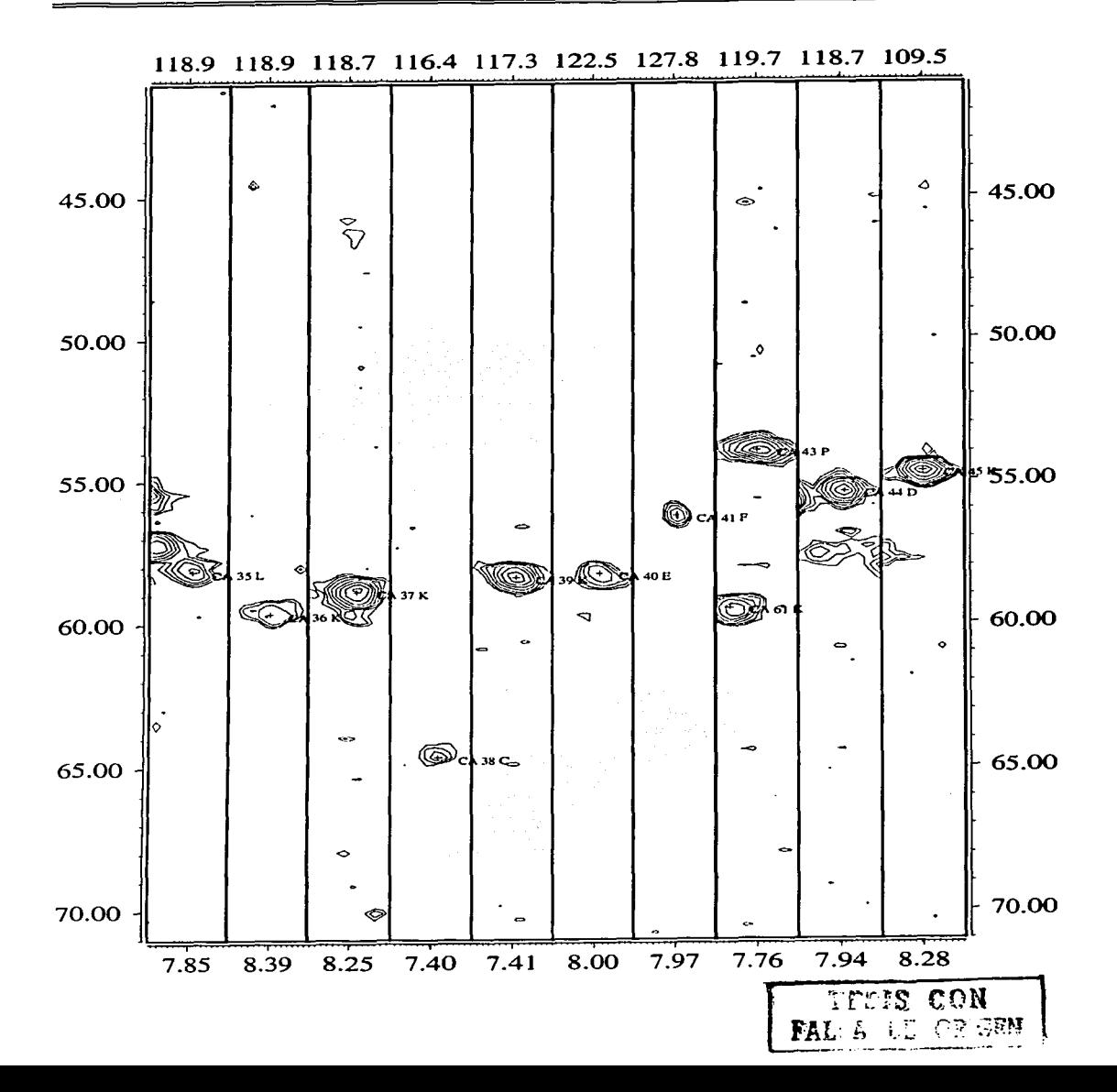

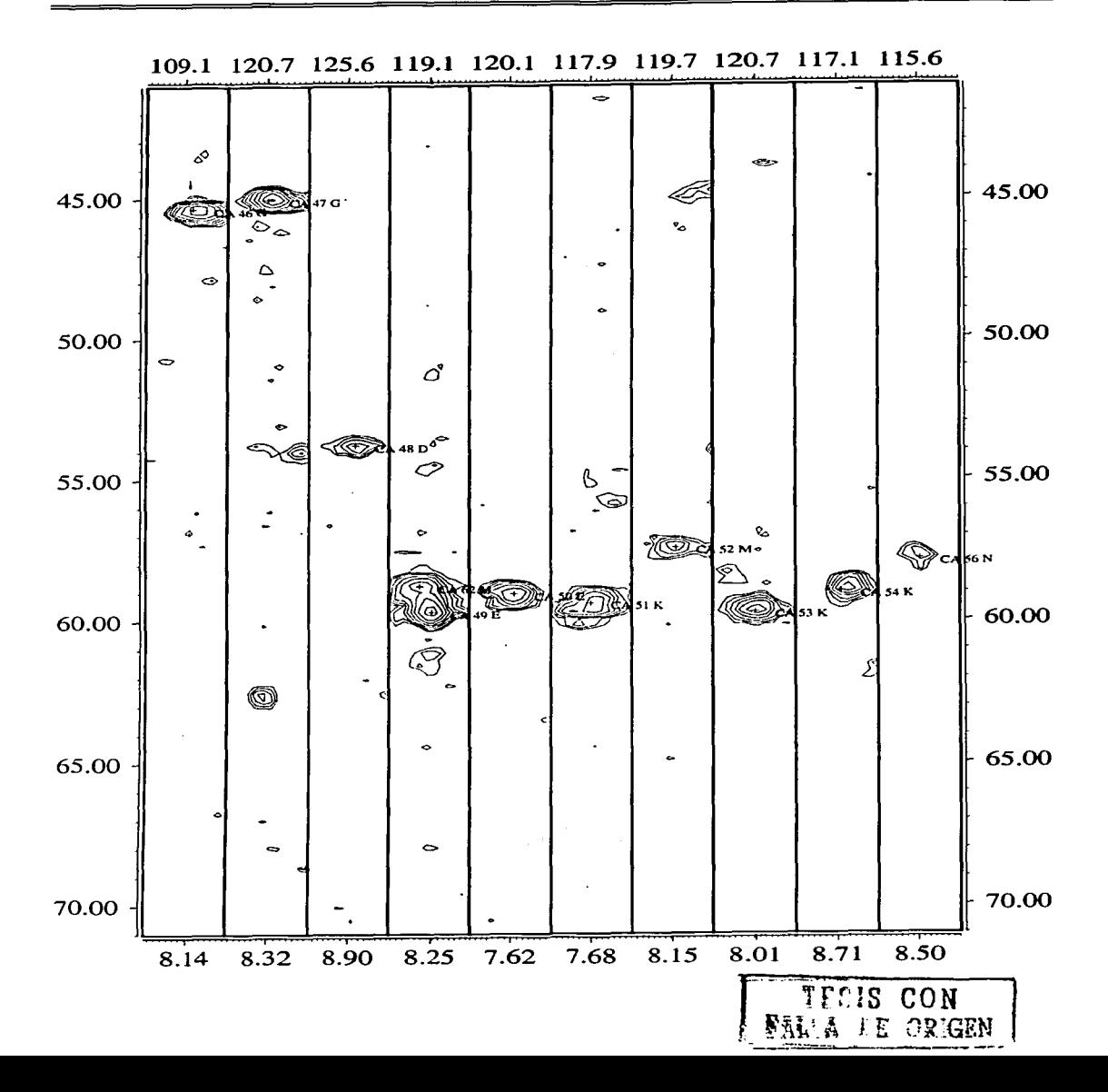

# 47

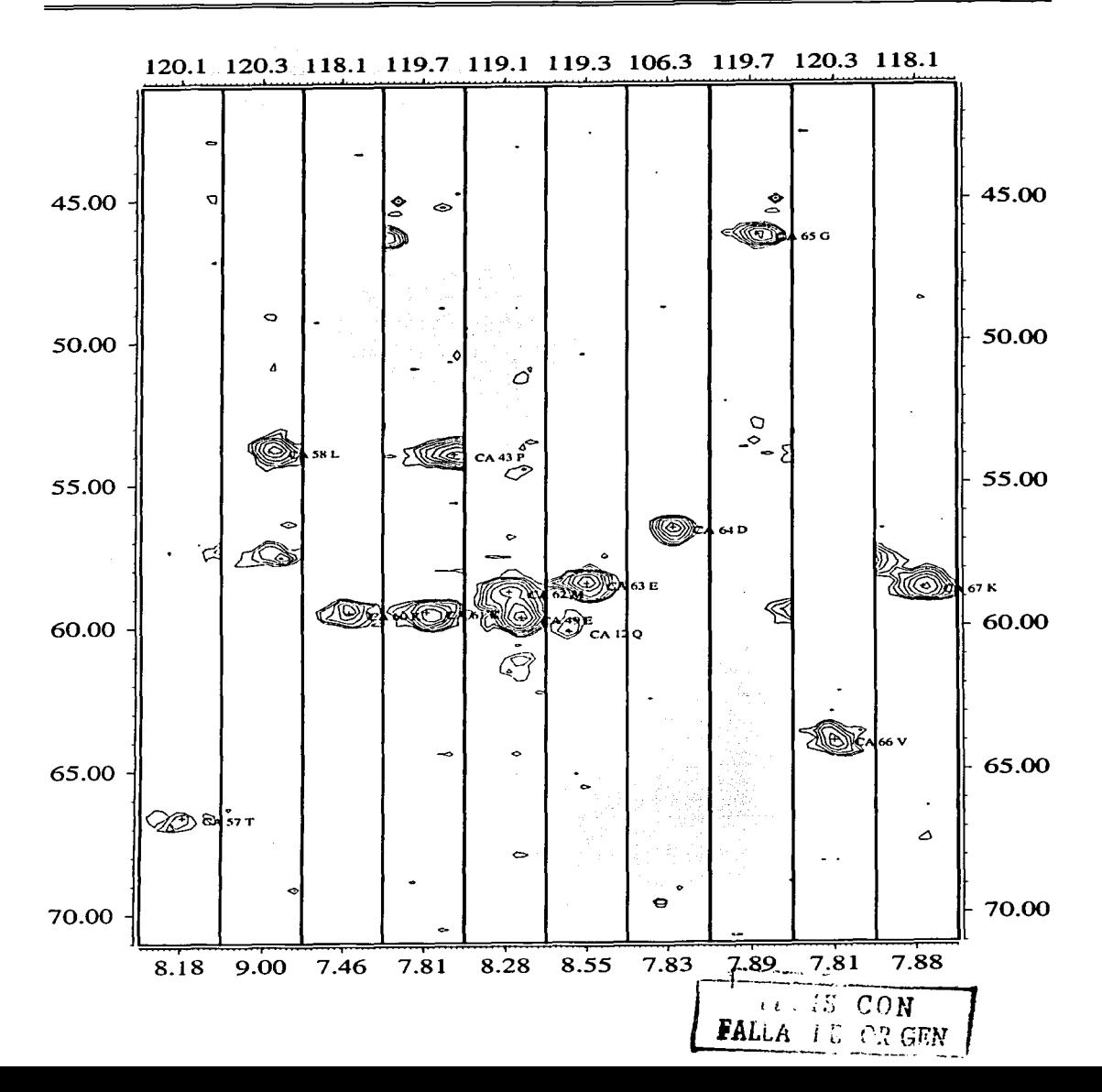

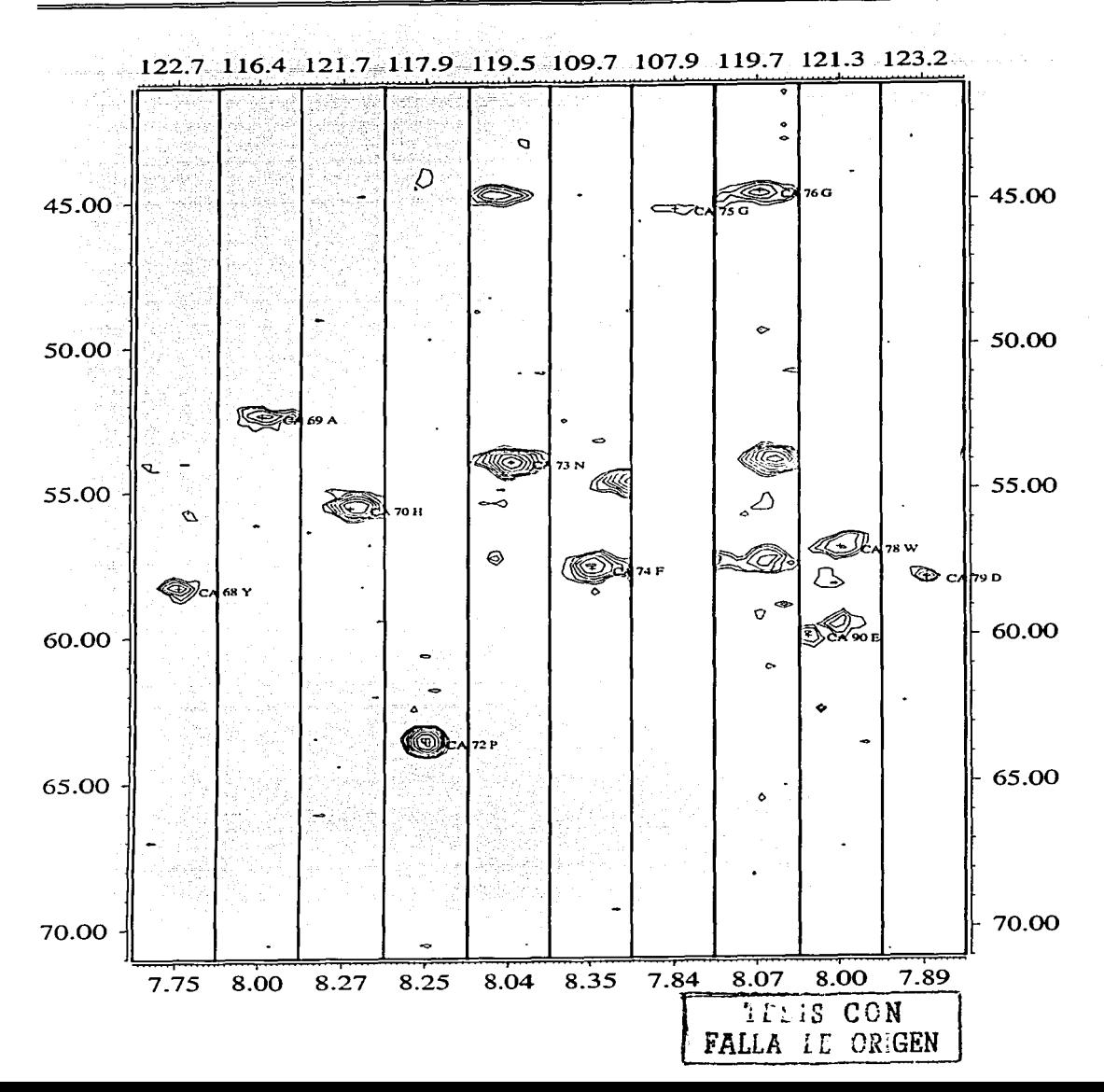

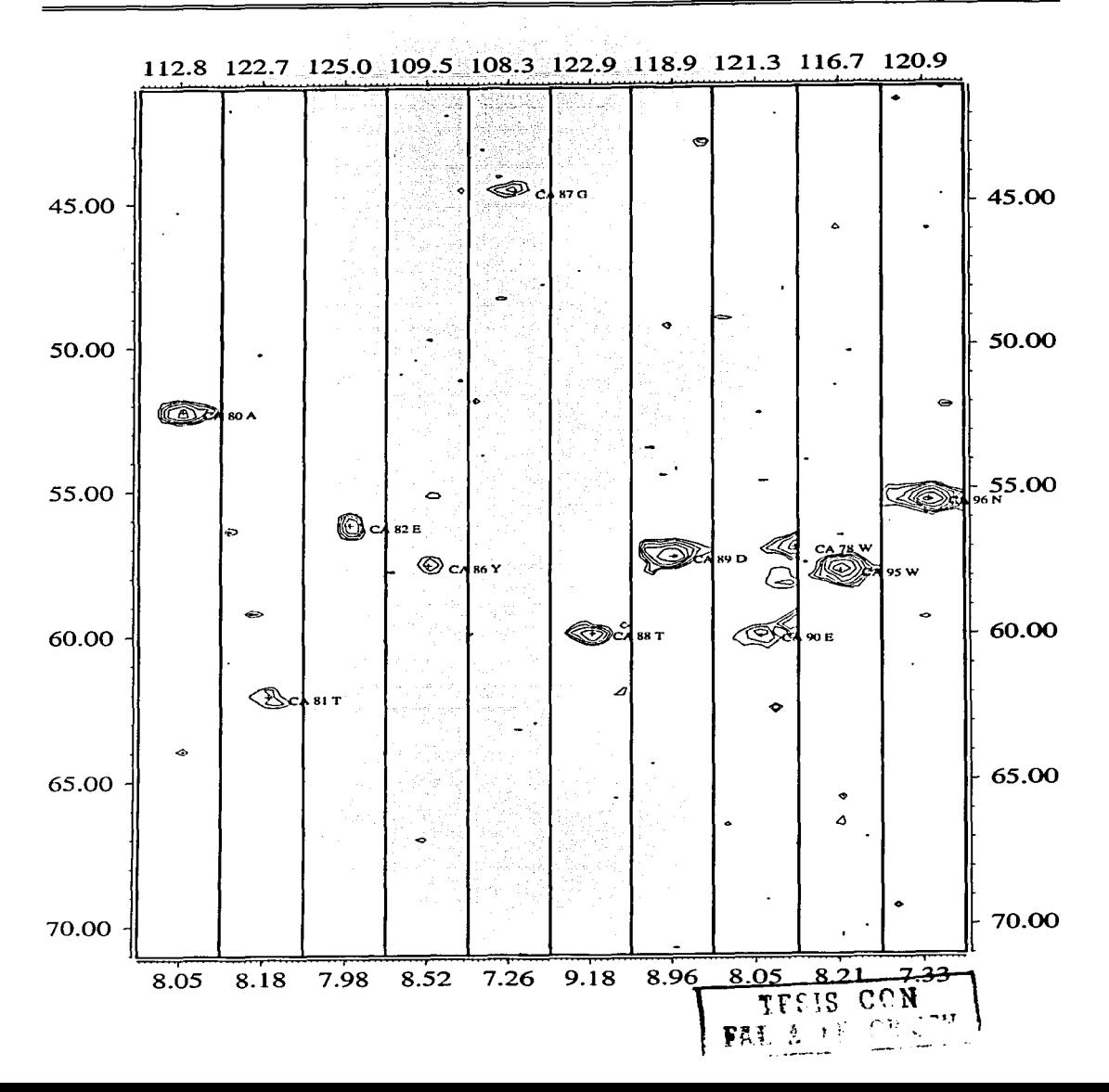

Anexo D

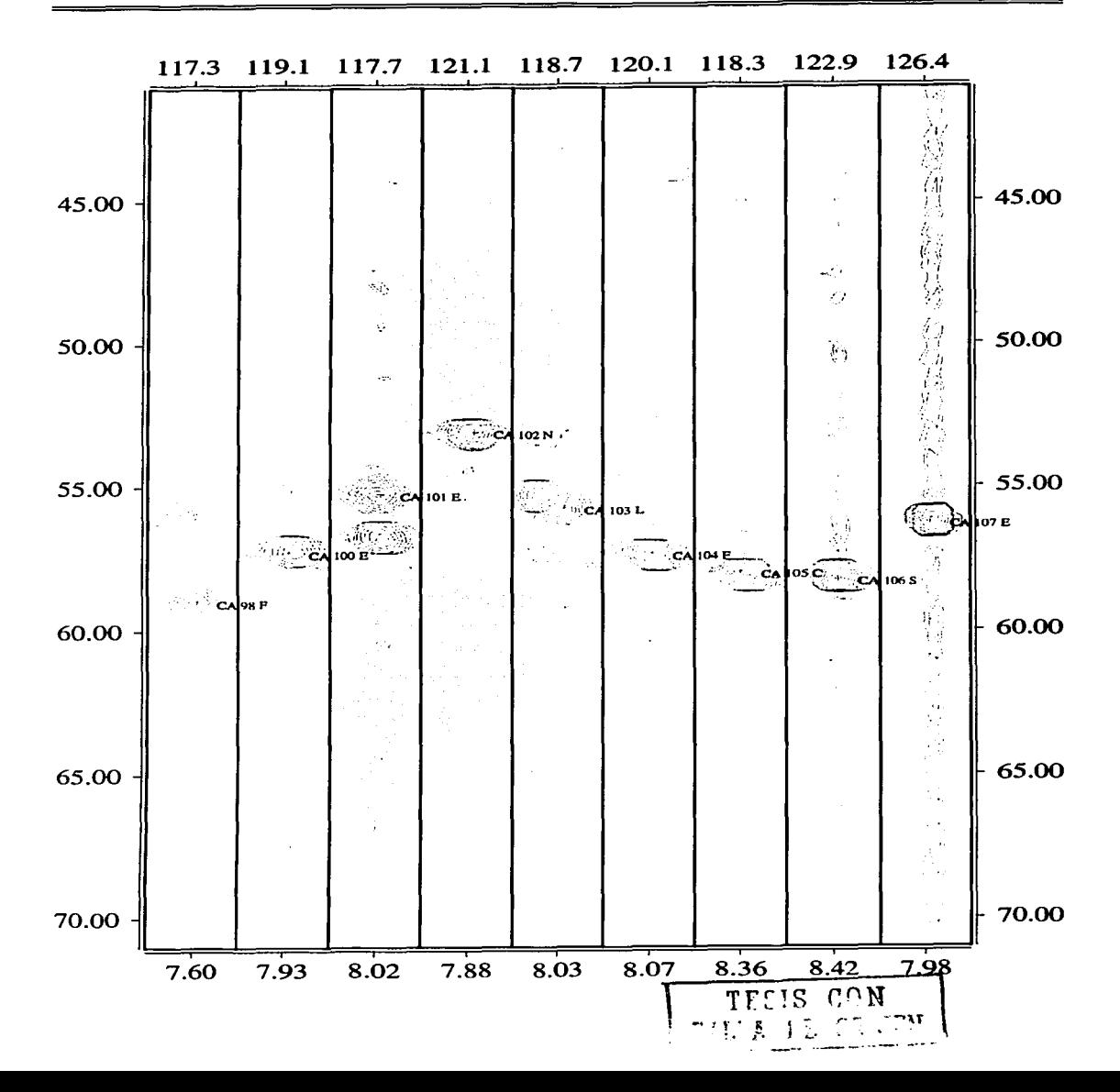

#### $Anexo$   $E$

Franjas del espectro (H)CC(CO)NH

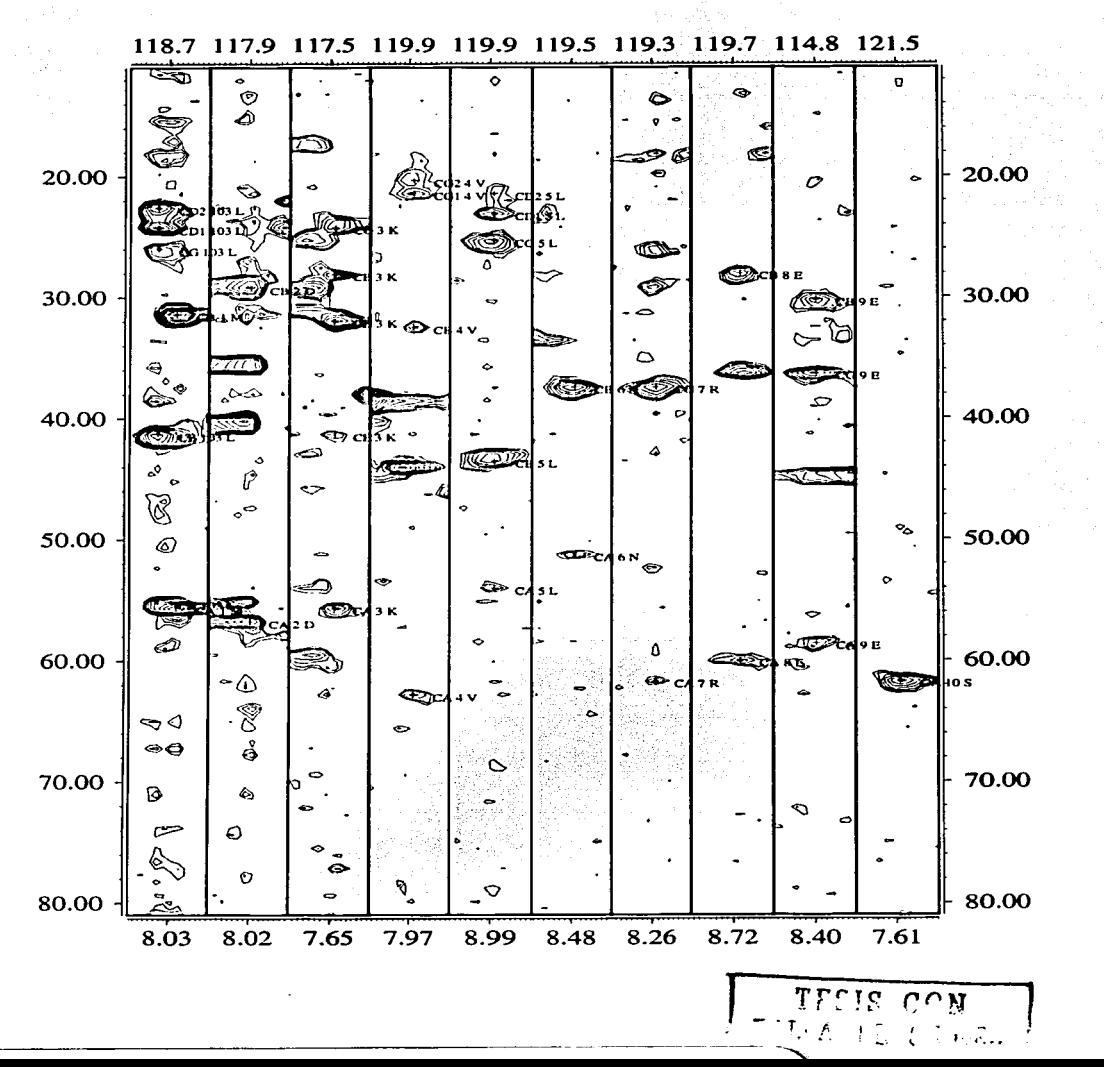

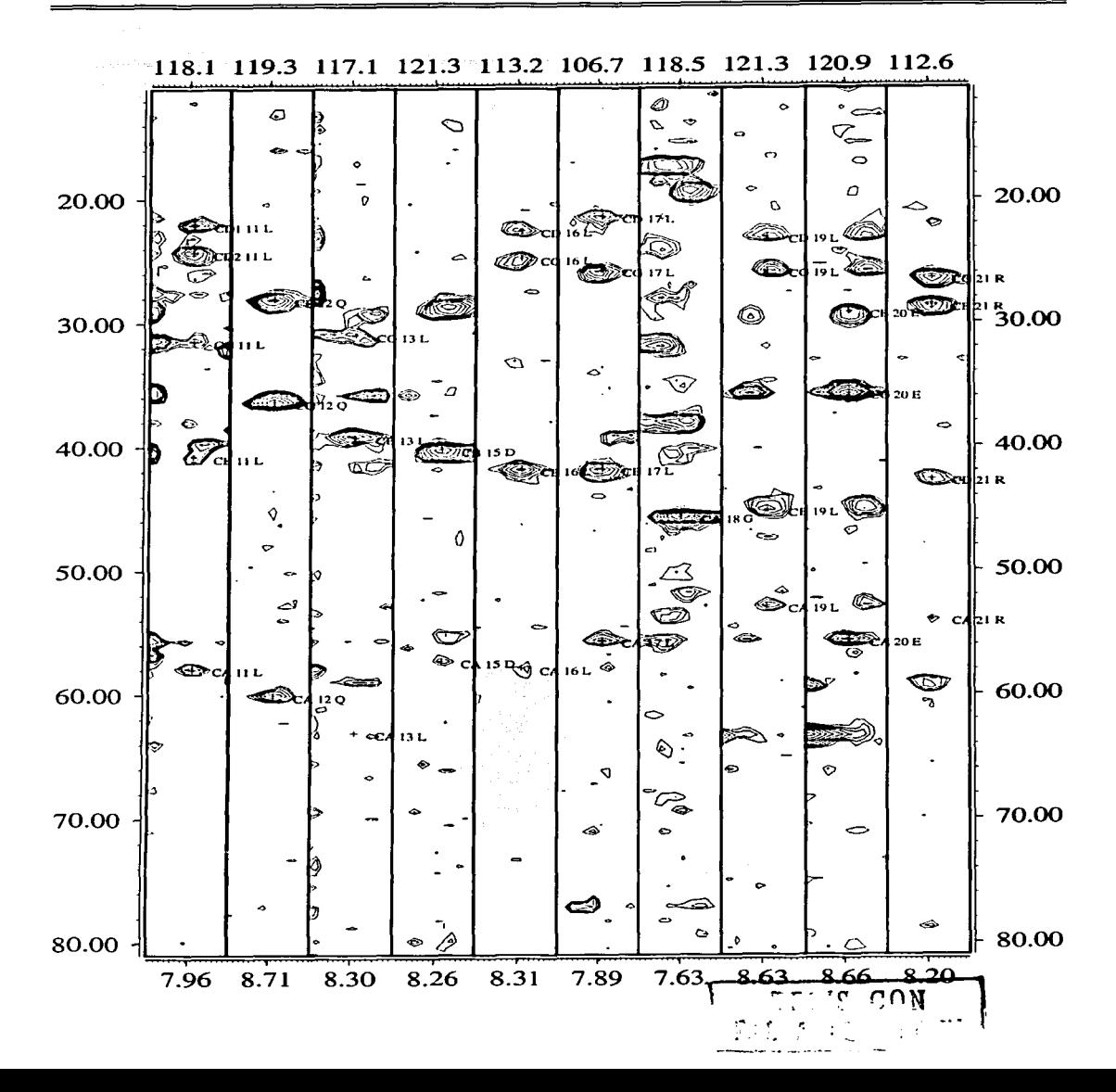

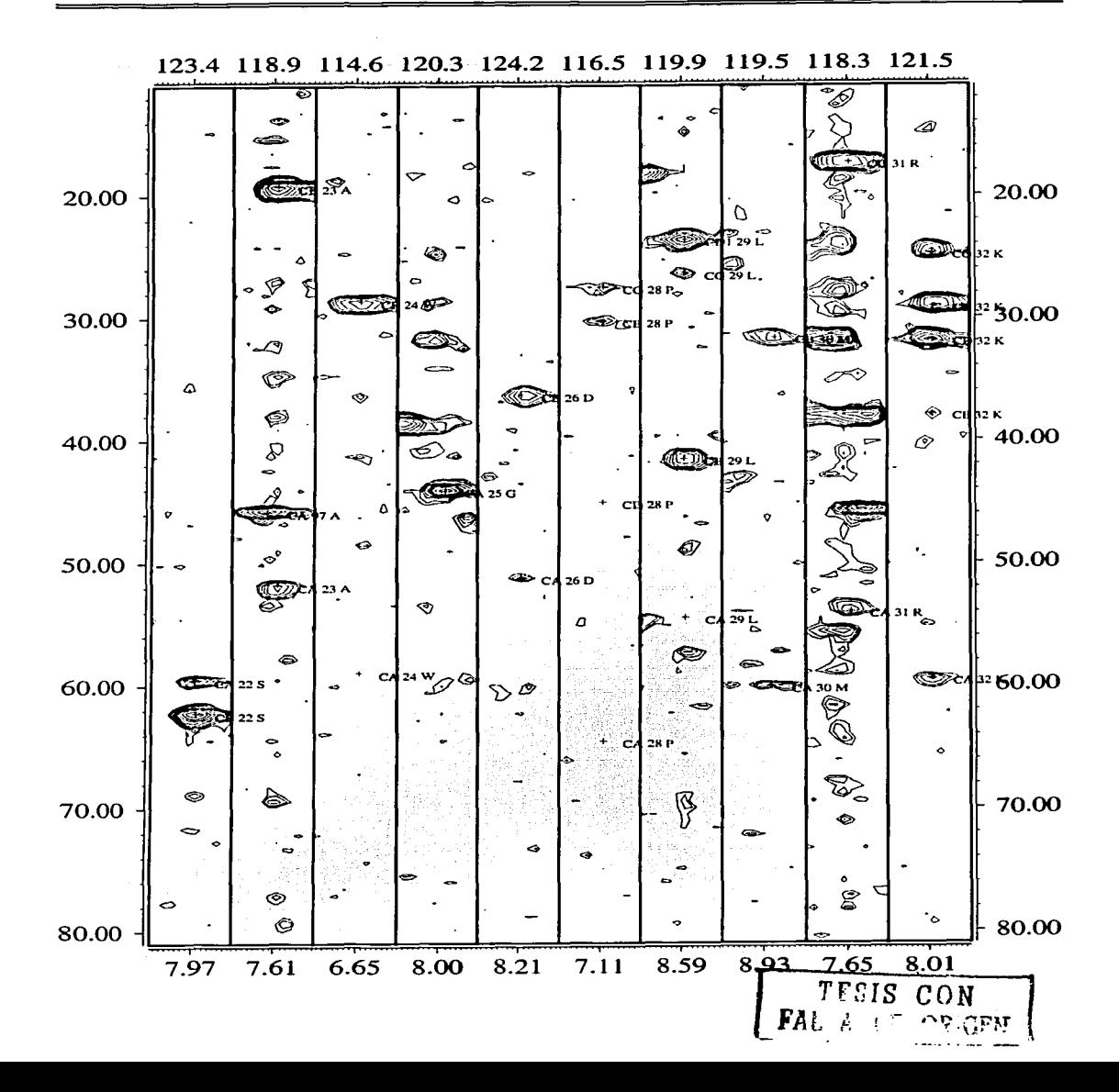

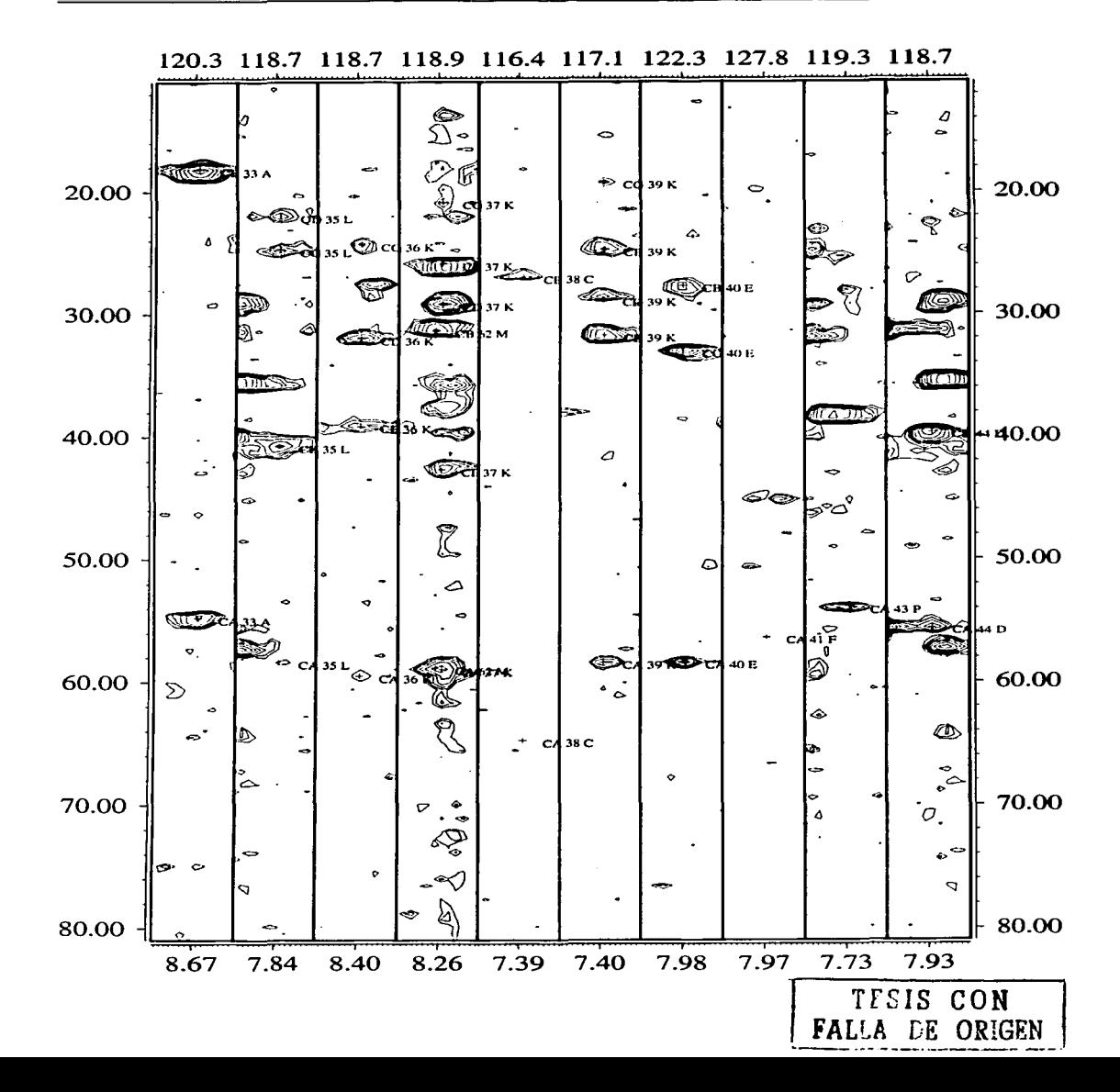

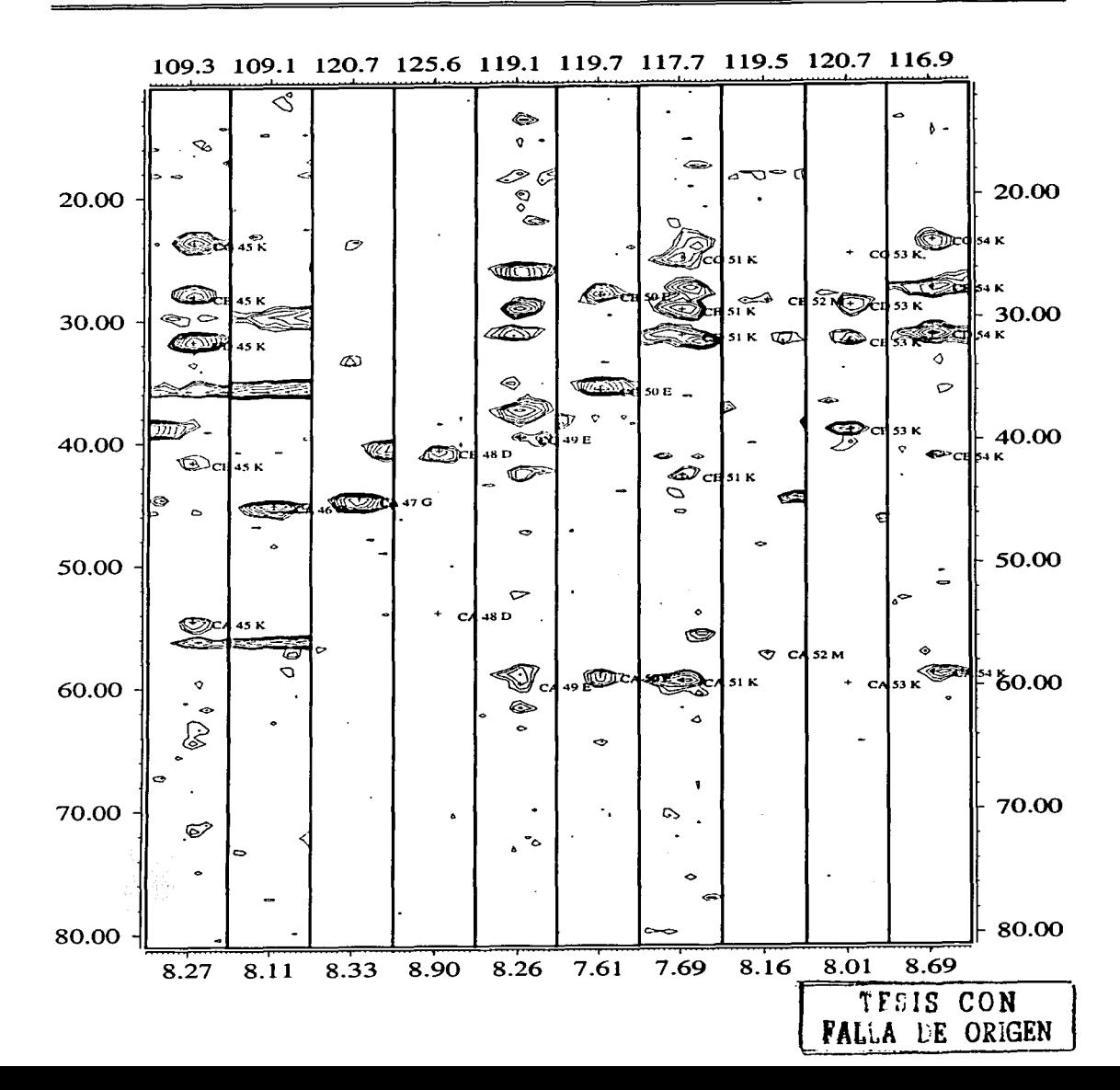

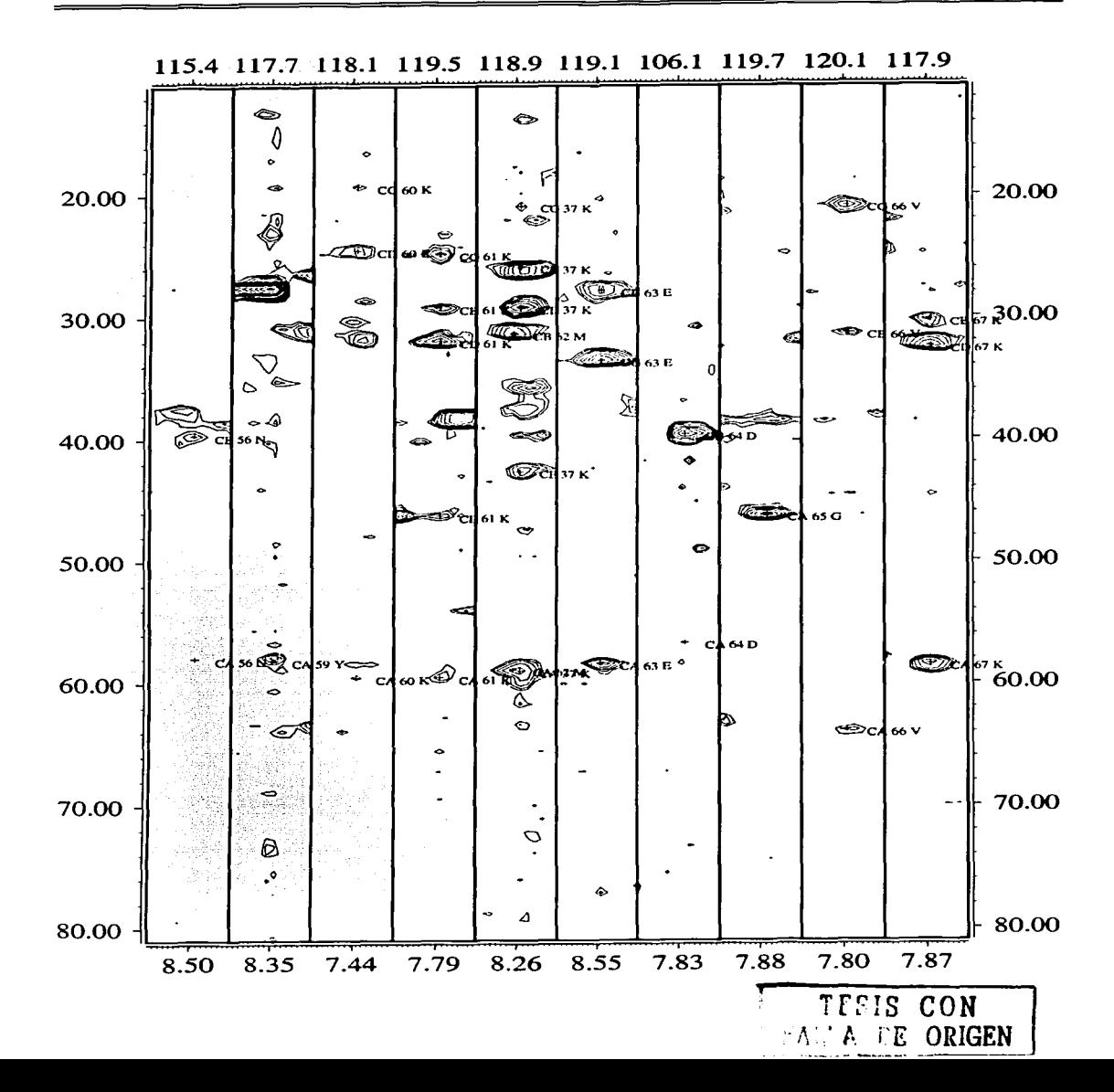

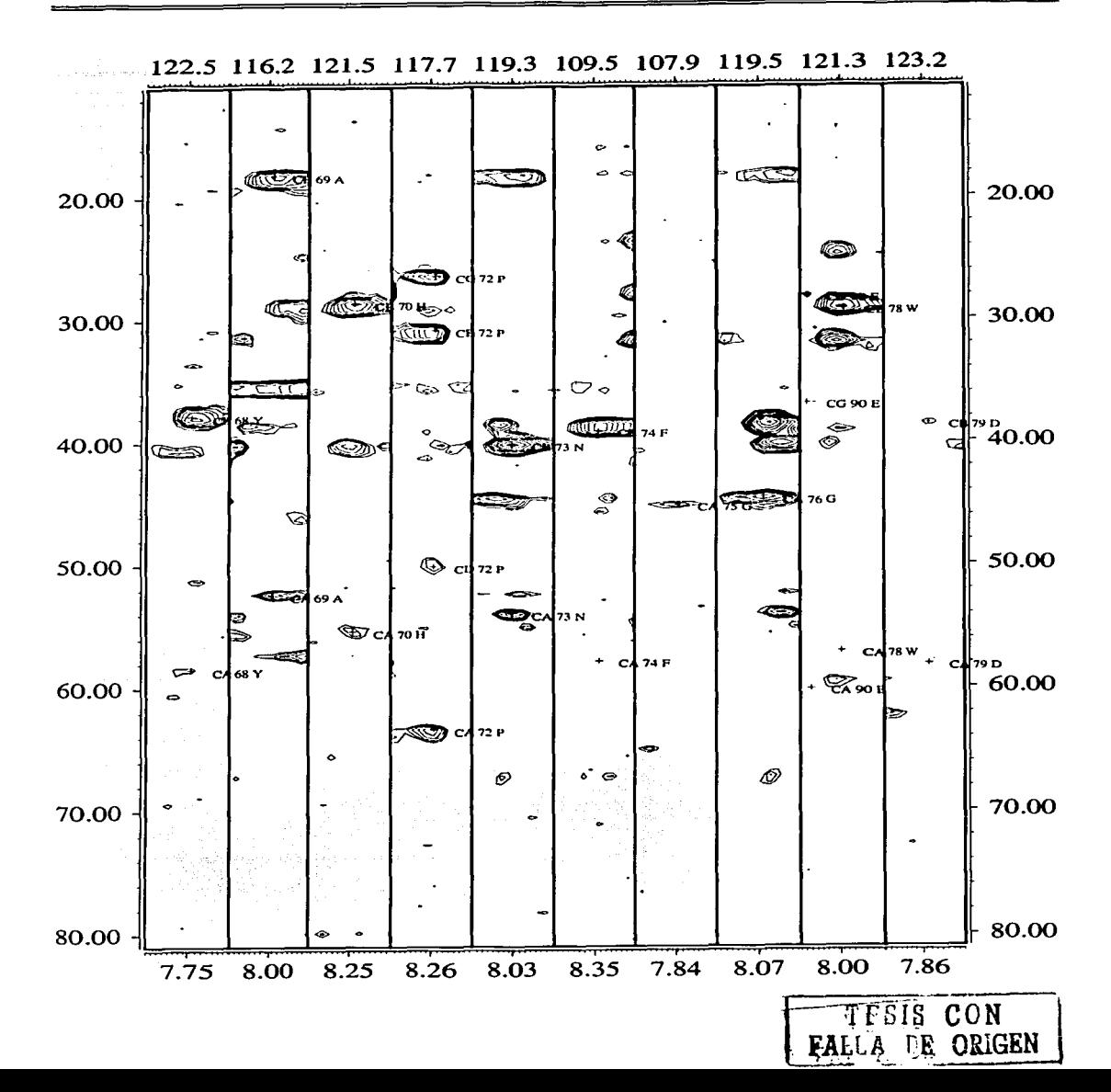

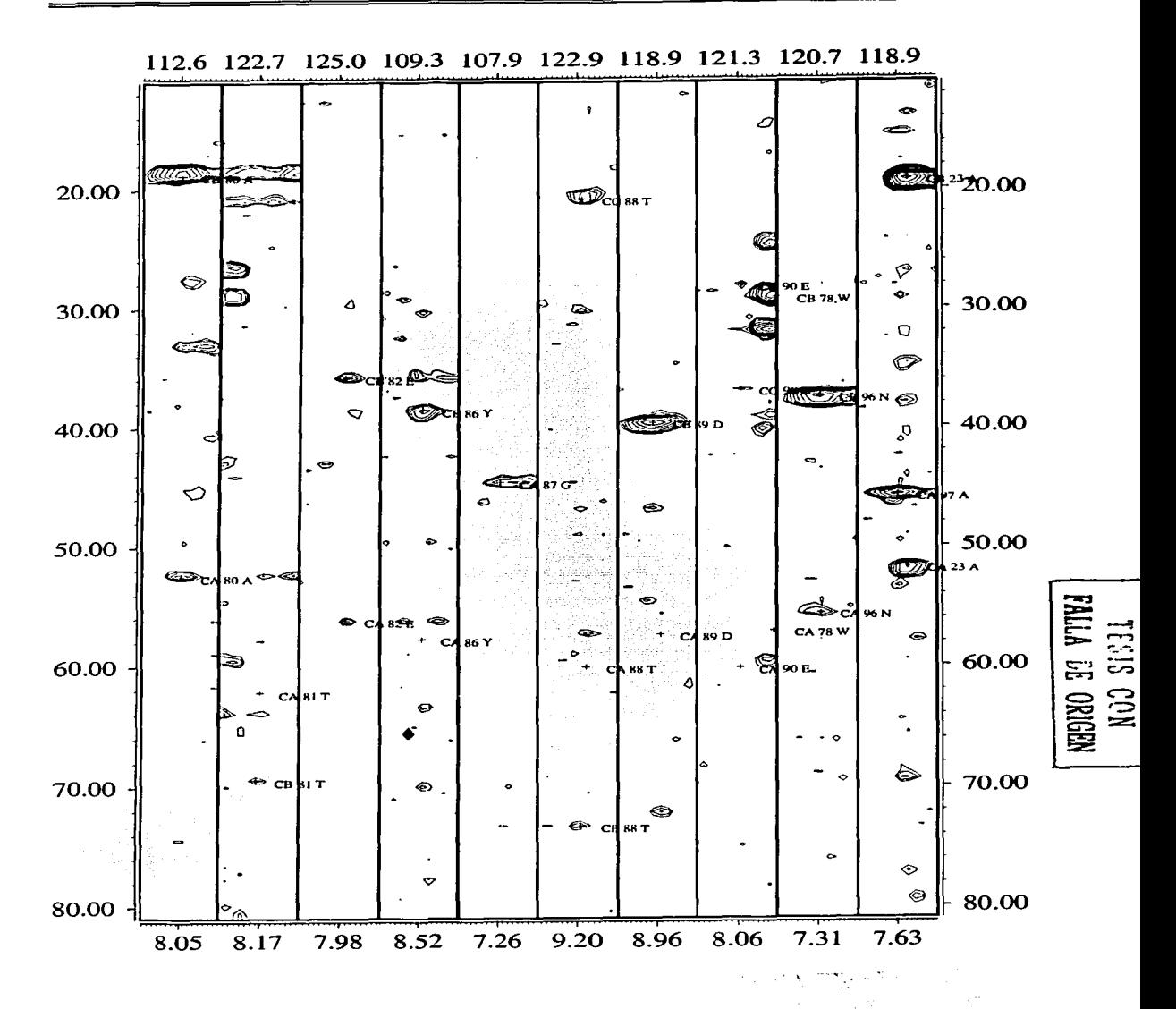

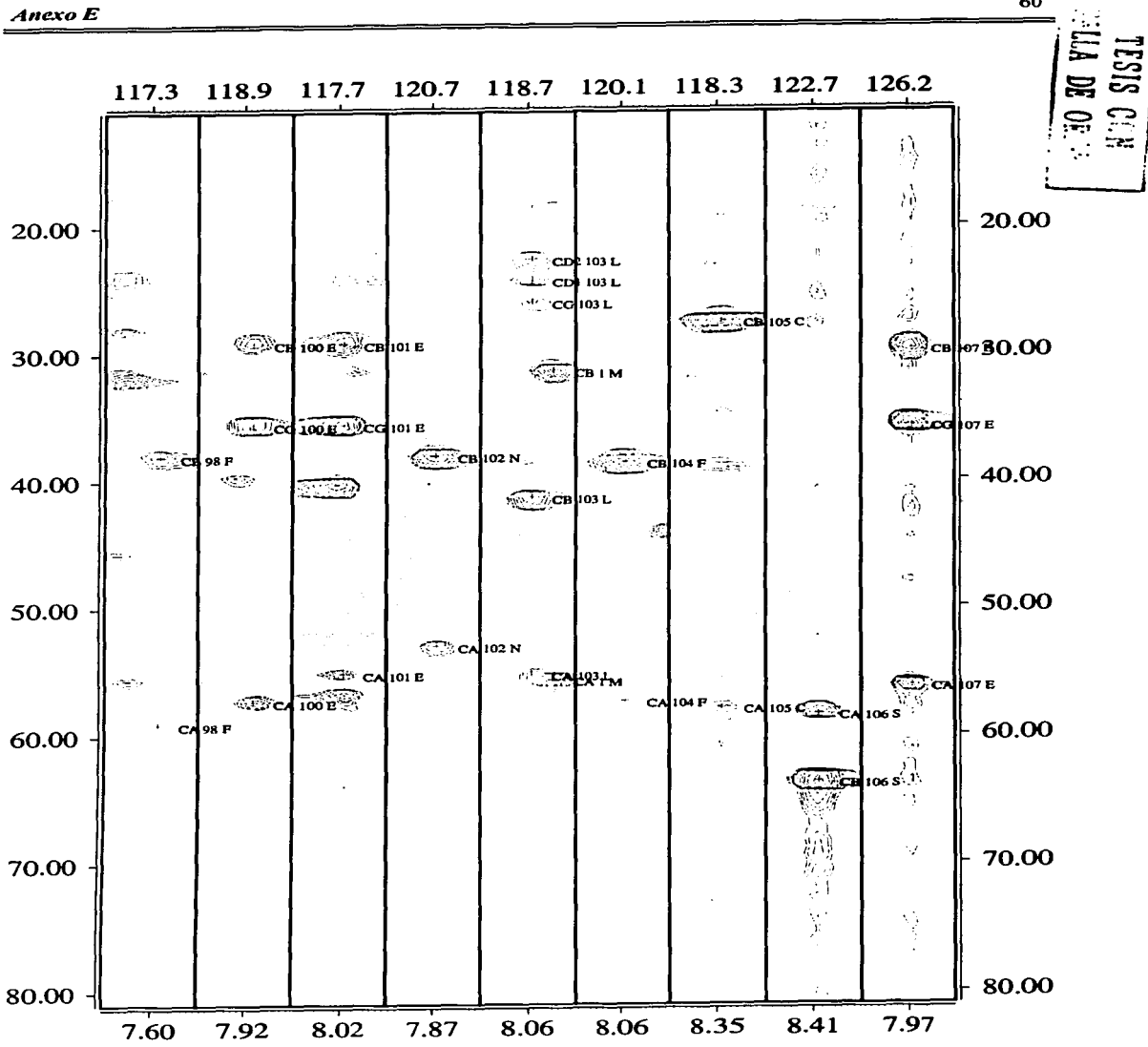